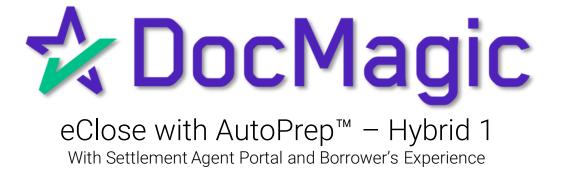

GUIDEBOOK

## Hybrid 1 eClose

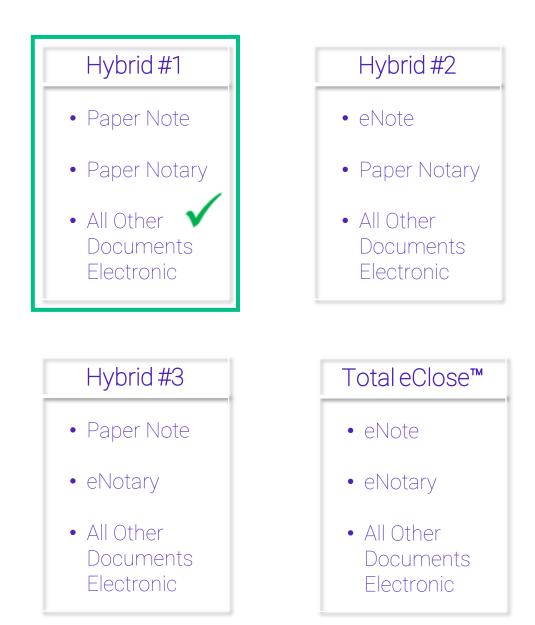

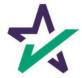

## Hybrid 1 eClose Process

| Processing Closing Documents in Your LOS                                                                                                    | 4  |
|----------------------------------------------------------------------------------------------------|----|
| <ul><li>✓ Selecting DocMagic eSign for Hybrid 1</li><li>✓ Sending Closing Documents</li></ul>                                                                                        |    |
| Lender Portal                                                                                                    | 10 |
| <ul> <li>✓ Monitor Activity</li> <li>✓ Reminder Emails</li> <li>✓ Documents Tab</li> </ul>                                                                                           |    |
| DocMagic Settlement Agent Portal                                                                                                    | 14 |
| <ul> <li>✓ eClose Console Tabs         <ul> <li>Details</li> <li>eJournal</li> <li>Action Log</li> </ul> </li> <li>✓ AutoPrep<sup>™</sup></li> <li>✓ Wetsign with QR Code</li> </ul> |    |
| Borrower Experience                                                                                                    | 46 |
| <ul><li>✓ Portal sign-in / Features</li><li>✓ Signing Experience</li></ul>                                                                                                    |    |
| Final Actions & Confirmation                                                                                                    | 74 |

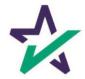

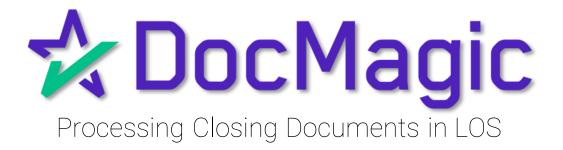

#### Closing Documents in Your LOS

Depending on which LOS you utilize, you will need to choose Closing Documents when processing a closing package to get started with the process.

| Sample, Sammy (5)<br>immary Data Folder<br>Borrower Information<br>can Application 1<br>can Application 2<br>can Application 3<br>can Application 4<br>.can Application 5                                                                                                    | Complex, Sammy J   Chuling Costs W           Date Prepared         2010019           Confiner Receipt Costing Disclosure         Ver           Loan Information         172.000           Ibernerst Rate         4375           w/ MIP, FF         378.510.00 | Closing Documents >><br>Flood Certification ><br>Initial Disclosures ><br>Title/Escrow ><br>Verifications ><br>Vering Date | umante                                                                                                    |
|----------------------------------------------------------------------------------------------------|----------------------------------------------------------------------------------------------------|----------------------------------------------------------------------------------------------------|----------------------------------------------------------------------------------------------------|
| .com Application-Addendum<br>Prequalification<br>Amortization Schedule<br>Rent vs. Own<br>Sash-To-Close                                                                                                    | Term/Due In         360 / 360 mths           MIC #         123465                                                                                                    | Closing Date<br>Disbursement Date<br>1st Payment Date                                                                      | 1/1/3013 0<br>1/1/4/2018 0<br>ESC/12/19 0                                                                                                    |
| oan Comparison<br>Fees Worksheet<br>Loan Estimate<br>Bood Faith Estimate<br>Service Providers List<br>HOEPA Homeownership Counse<br>Josing Costs Worksheet                                                                                                    | Vise RCMC 1                                                                                                    | or "Paid To" Broker Company Name<br>or "Paid To" Lender Company Name<br>or "Paid To" Investor Company Name                 | PFC - Prepad Finance (Narge (APR Ibums)<br>FPHA Allowable<br>POC- Prad Ownals de Closing<br>FIN - Financed for GM Obsck AII Financed<br>ON - Veckdeel in Tode Ponts and Fast |
| Closing Dacksere<br>Wahn, Lat of Service Providers<br>HJD-1A Stervice Providers<br>HJD-1A Stellement Statement<br>HJD-1A Stellement Statement<br>Trah-bit Landigo<br>Trah-bit Landigo<br>HJD Land Committee<br>Combined Transmittal - New<br>Mit Land Committee<br>Combined Transmittal - New<br>Mit Land Committee<br>Combined Transmittal - New<br>Mit Land Committee<br>Combined Transmittal - New<br>Mit Land Committee<br>Combined Transmittal - New<br>Mit Land Committee<br>Combined Transmittal - New<br>Mit Land Committee<br>State State<br>State State State<br>State State<br>Mit Landigo<br>Mit Landigo<br>Mit Landi | Loan Discount Credits Credits Copy as a Lender Credit at the Bottom of T Loan Level Pricing Adjustments: Rate Lock Edension Fee Rate Lock Fee                                                                                                    | State Bona Fide                                                                                                    | Amount Paid By PPC/F/POC/FN/GM                                                                                                    |
| Flood Hazard Notice<br>flome Equity Line of Credit (HELt                                                                                                    |                                                                                                    | Lender • RCMC                                                                                                    |                                                                                                    |

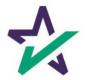

### Closing Documents in Your LOS

If using DocMagic Online, choose Closing from the Loan Stage here.

| WEL Provide Copy Provide Copy P |                | Process View<br>Generate Delivery                                                                                                    | UCD Collaboration esign LoanMagic<br>Portal | IBOARD        |
|----------------------------------------------------------------------------------------------------|----------------|----------------------------------------------------------------------------------------------------|---------------------------------------------|---------------|
| General     Borrowers/Seilers     Propert       Constraint     Loan Stage     CLOSING       Loan Stage     CLOSING       Loan Stage     CLOSING       Loan Stage     CLOSING       Loan Stage     CLOSING       Loan Stage     CLOSING       Loan Stage     CLOSING       Loan Stage     CLOSING       Loan Stage     CLOSING       Loan Stage     CLOSING       Loan Stage     CLOSING       Broker Name     Broker Name       Origination     Loan Type       Loan Purpose     PURCHASE       Type     Lien Position       Loan Number     LOANNUMBEF       MiC / Agency #     Loan Identifiers                                                                                                    | NNS (DSL_CONV) | Underwriting     Closing     Summaries       Add     Application Date       Fre-2 Send Date     Estimate Issue Date       Estimate Issue Date     Estimate Issue Date       Estimate Issue Date     Estimate Issue Date       Colored Date     Colored Date       V     Add       V     Colored Date       Colored Date     Colored Date       Rate Lock Date     Colored Date       Colored Jose Date/Method     Colored Date       Closing Date     Closing Date       Closing Date     Closing Date       Closing Date     Closing Date       Disbursement Date     Disbursement Date |                                             | tounts<br>for |
| Press to display Impound Account Ana                                                                                                    | ilysis         |                                                                                                    |                                             |               |

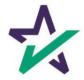

#### Loan Detail Report

#### Optional: Click here to see the Loan Detail Report before you process.

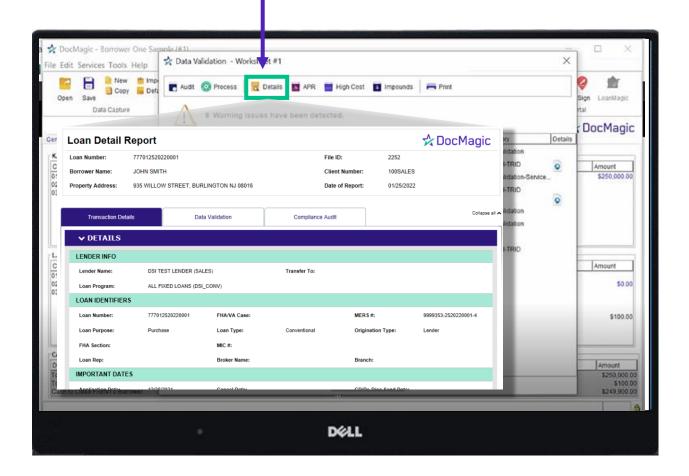

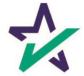

#### Processing Documents – Hybrid 1

#### Process the Document set.

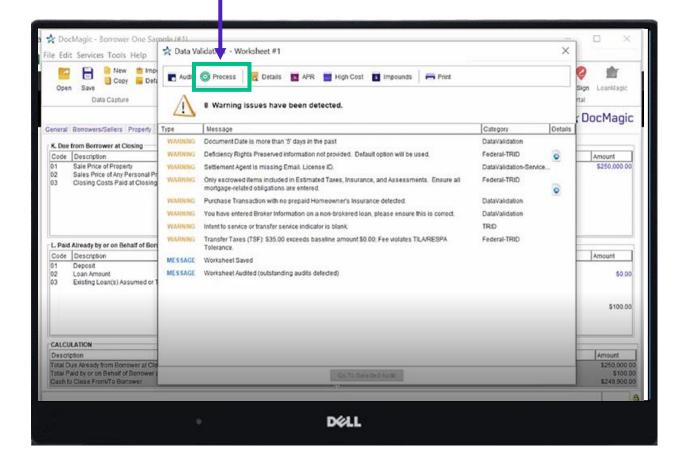

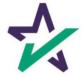

#### Processing Documents – Hybrid 1

Choose "Closing" for Package Type.

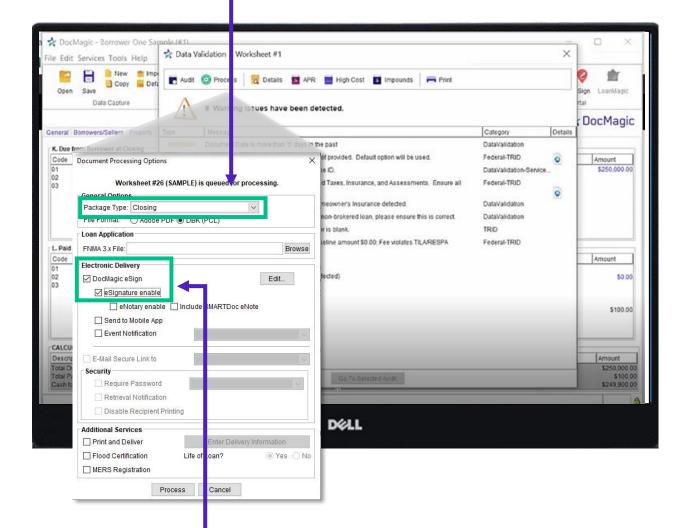

Select DocMagic eSign if utilizing DocMagic eSign Platform AND Select eSignature enable.

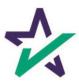

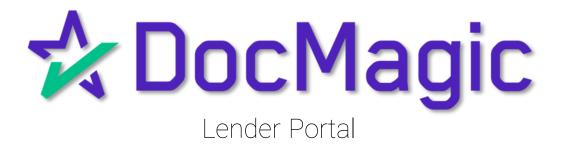

#### Lender Portal

#### Lenders can monitor the activity of the Settlement Agent and Borrower here.

|                                                                                                    |                                         |                  |                                                               | Scheduler                | Wonitoring                                                            | Accounts             | eSign Reques           | is Create      | Request S            | search | Account -                      |
|----------------------------------------------------------------------------------------------------|-----------------------------------------|------------------|---------------------------------------------------------------|--------------------------|-----------------------------------------------------------------------|----------------------|------------------------|----------------|----------------------|--------|--------------------------------|
|                                                                                                    |                                         |                  |                                                               |                          |                                                                       |                      |                        |                |                      | Ret    | urn to Search                  |
| Loan #: 777100313<br>Primary Name: John Smit<br>Type: EClosing<br>Package Id: 604282<br>Worksheet #: 2990 (Vers<br>Closing Date: 9/30/22 | th                                      | Lender:          | Ron Carrillo<br>DSI TEST LEN<br>ron@docmagic<br>(708)531-9060 |                          | S) (100SALE                                                           | S)                   | Documents:<br>Signers: | 3<br>N/A (Requ |                      | у)     |                                |
| Details Documents                                                                                                    | Documents Received                      | EMails Versions  |                                                               |                          |                                                                       |                      |                        |                |                      | P 9    |                                |
| articipants 🛃                                                                                                    |                                         |                  |                                                               |                          |                                                                       |                      |                        |                |                      | Previe | w Mode - Off                   |
| Name/Email                                                                                                    |                                         | Role             | Created                                                       | Started 0                | Consented                                                             | Viewed               | Completed              | Declined       | Links                |        |                                |
| John Smith<br>ron@docmagic.com                                                                                                    |                                         | Borrower         | 10/3/22<br>1:54 PM                                            |                          |                                                                       |                      |                        |                | Send E<br>Sign Di    |        |                                |
| Andy Agent<br>ron@docmagic.com                                                                                                    |                                         | Settlement Agent | 10/3/22<br>1:54 PM                                            |                          |                                                                       |                      |                        |                | Send E<br>Go Agent F |        |                                |
|                                                                                                    |                                         |                  |                                                               |                          |                                                                       |                      |                        |                |                      |        |                                |
| ction Log                                                                                                    |                                         |                  |                                                               |                          |                                                                       |                      |                        |                |                      |        |                                |
| Date                                                                                                    | User                                    | IP A             | ddress                                                        |                          | ription                                                               |                      |                        |                |                      |        |                                |
| Date<br>10/3/22 1:54 PM                                                                                                    | System User                             | IP A             | ddress                                                        | eSig                     | n event create                                                        |                      |                        |                |                      |        |                                |
| Date<br>10/3/22 1:54 PM<br>10/3/22 1:54 PM                                                                                               | System User<br>John Smith               | IP A             | ddress                                                        | eSig<br>Invita           | n event create<br>ation sent to re                                    | on@docma             |                        |                |                      |        |                                |
| Date<br>10/3/22 1:54 PM                                                                                                    | System User                             | IP A             | ddress                                                        | eSig<br>Invita           | n event create                                                        | on@docma             |                        |                |                      |        |                                |
| Date<br>10/3/22 1:54 PM<br>10/3/22 1:54 PM                                                                                               | System User<br>John Smith               | IP A             | ddress                                                        | eSig<br>Invita           | n event create<br>ation sent to re                                    | on@docma<br>on@docma |                        |                |                      |        |                                |
| Date<br>10/3/22 1:54 PM<br>10/3/22 1:54 PM                                                                                               | System User<br>John Smith               | IP A             | ddress                                                        | eSig<br>Invita           | n event create<br>ation sent to re<br>ation sent to re                | on@docma<br>on@docma |                        |                | Cancel Reque         | ist De | ilete Request                  |
| Date<br>10/3/22 1:54 PM<br>10/3/22 1:54 PM<br>10/3/22 1:54 PM                                                                            | System User<br>John Smith<br>Andy Agent | IPA              | ddress                                                        | eSig<br>Invita           | n event create<br>ation sent to re<br>ation sent to re                | on@docma<br>on@docma |                        |                |                      |        |                                |
| Date<br>10/3/22 1:54 PM<br>10/3/22 1:54 PM                                                                                               | System User<br>John Smith<br>Andy Agent | IPA              | ddress                                                        | eSig<br>Invita           | n event create<br>ation sent to re<br>ation sent to re                | on@docma<br>on@docma |                        |                |                      |        | lete Request<br>/ Terms of Use |
| Date<br>10/3/22 1:54 PM<br>10/3/22 1:54 PM<br>10/3/22 1:54 PM                                                                            | System User<br>John Smith<br>Andy Agent | IP A             |                                                               | eSig<br>Invita           | n event create<br>ation sent to re<br>ation sent to re                | on@docma<br>on@docma |                        |                |                      |        |                                |
| Date<br>10/3/22 1:54 PM<br>10/3/22 1:54 PM<br>10/3/22 1:54 PM                                                                            | System User<br>John Smith<br>Andy Agent | IP A             |                                                               | eSig<br>Invita<br>Invita | n event create<br>ation sent to re<br>ation sent to re                | on@docma<br>on@docma |                        |                |                      |        |                                |
| Date<br>10/3/22 1:54 PM<br>10/3/22 1:54 PM<br>10/3/22 1:54 PM                                                                            | System User<br>John Smith<br>Andy Agent | IP A             |                                                               | eSig<br>Invita<br>Invita | n event create<br>ation sent to ro<br>ation sent to ro<br>Add Interna | on@docma<br>on@docma |                        | Home           |                      |        |                                |
| Date<br>10/3/22 1:54 PM<br>10/3/22 1:54 PM<br>10/3/22 1:54 PM                                                                            | System User<br>John Smith<br>Andy Agent |                  | Dé                                                            | eSig<br>Invita<br>Invita | n event create<br>ation sent to ro<br>ation sent to ro<br>Add Interna | on@docma<br>on@docma |                        | Home           | Contact Priva        |        |                                |

For detailed instructions on how to use the eSign Console / Lender Portal, please visit our <u>Product Training Page</u>.

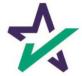

#### Lender Portal

#### Reminder emails can be sent to the Borrower and Settlement Agent here.

|                   |                                                          | sole - Stev                      |                                   |                  |                    |                       | an de antina ensi                                       |                      | s eSign Reques |              |                       | والماسينين والمتحديد والم      |
|-------------------|----------------------------------------------------------|----------------------------------|-----------------------------------|------------------|--------------------|-----------------------|---------------------------------------------------------|----------------------|----------------|--------------|-----------------------|--------------------------------|
|                   | Primary Name:                                            | EClosing<br>604282<br>2990 (Vers | h                                 | Lender:          |                    | ENDER (SAI<br>gic.com | LES) (100SALE                                           | S)                   | Signers:       | N/A (Require | bages)                | Return to Search               |
|                   | Details Do                                               |                                  | Documents Received                | EMails Versions  |                    |                       |                                                         |                      |                |              |                       | 🕒 흤 🖨 🎓 🔒<br>Preview Mode - Of |
| #                 | Name/Email                                               |                                  |                                   | Role             | Created            | Started               | Consented                                               | Viewed               | Completed      | Declined     | Links                 |                                |
| 1                 | John Smith                                               | com                              |                                   | Borrower         | 10/3/22<br>1:54 PM | Started               | Consented                                               | viewed               | Completed      |              | Send Ema              | ail                            |
| 3                 | Andy Agent<br>ron@docmagic.                              | com                              |                                   | Settlement Agent | 10/3/22<br>1:54 PM |                       |                                                         |                      |                |              | Send Ema<br>Agent Por |                                |
| 4                 | Notary_name                                              |                                  |                                   | Notary           | 10/3/22            |                       |                                                         |                      |                |              | Send Ema              |                                |
| Ac                | NOTARY_EMAI                                              | L_PLACEHOLD                      | ER-1                              |                  | 1:54 PM            |                       |                                                         |                      |                |              |                       |                                |
|                   | tion Log                                                 | L_PLACEHOLD                      | User                              | IP A             | 1:54 PM            | De                    | scription                                               |                      |                |              |                       |                                |
| Dat               | tion Log                                                 | L_PLACEHOLD                      |                                   | IP A             |                    |                       | <b>scription</b><br>Sign event creat                    | ed                   |                |              |                       |                                |
| Dat<br>10/        | tion Log                                                 | L_PLACEHOLD                      | User                              | IP A             |                    | eS<br>In              | sign event creat<br>vitation sent to                    | ron@docm             | -              |              |                       |                                |
| Dat<br>10/<br>10/ | <b>tion Log</b><br>•<br>3/22 1:54 PM                     | L_PLACEHOLD                      | <i>User</i><br>System User        | IP A             |                    | eS<br>In              | ign event creat<br>vitation sent to<br>vitation sent to | ron@docm<br>ron@docm | -              |              |                       |                                |
| Dat<br>10/<br>10/ | tion Log<br>3/22 1:54 PM<br>3/22 1:54 PM                 | L_PLACEHOLD                      | User<br>System User<br>John Smith | IP A             |                    | eS<br>In              | sign event creat<br>vitation sent to                    | ron@docm<br>ron@docm | -              | Са           | ncel Request          | Delete Request                 |
| Dat<br>10/<br>10/ | tion Log<br>3/22 1:54 PM<br>3/22 1:54 PM<br>3/22 1:54 PM |                                  | User<br>System User<br>John Smith | IP A             |                    | eS<br>In              | ign event creat<br>vitation sent to<br>vitation sent to | ron@docm<br>ron@docm | -              |              |                       |                                |

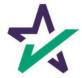

#### Lender Portal

## Documents, both click signed and ink signed, are reviewed in the Documents Tab.

| ☆ eSign C                                                      | on: ole - Steve Truitt                                                 |                                                                                                    |          |         | Schedule   | r Monitoring  | Accounts eSign Request                | s Create Reque                                                             | st Searcl | h 💄 Account 👻   |
|----------------------------------------------------------------|------------------------------------------------------------------------|----------------------------------------------------------------------------------------------------|----------|---------|------------|---------------|---------------------------------------|----------------------------------------------------------------------------|-----------|-----------------|
| Loar<br>Primary Nar<br>Ty<br>Package<br>Workshee<br>Closing Da | ne: John Smith<br>pe: EClosing<br>ld: 604824<br>t#: 2990 (Version : 2) | Lender:                                                                                                    | struitt@ |         |            | ES) (100SALE  | S) Documents:<br>Signers:<br>Expires: | New (Active)<br>15 (55 total page<br>2<br>N/A (Requires: P<br>Y (Ink Sign) | ,         |                 |
| Details                                                        | Documents Documents Received EMails                                    | Versions                                                                                                    |          |         |            |               |                                       |                                                                            | <b>B</b>  | A 🖶 🌫 🖶         |
| Document                                                       | 5 🔁 🔏                                                                  |                                                                                                    |          |         |            |               |                                       |                                                                            |           |                 |
| Document                                                       | Name                                                                   | ClickSign                                                                                                    | Page(s)  | Mark(s) | Signer(s)  | Completed Sig | greg Document Id   Document Id        | Filename                                                                   | Delete    | Operation       |
| 1 Borrower'                                                    | s Certification, Authorization and Consent                             | ~                                                                                                    | 2        | 1       | 1          |               | 5175538   5187039                     | bcac.msc.xml                                                               |           |                 |
| 2 Multistate                                                   | Fixed Rate Note                                                        |                                                                                                    | 0/4      | 1       | 1          | Т             | 5175539   5187040                     | us3200.not.xml                                                             | M         | ark as Complete |
| 3 New Jers                                                     | ey Mortgage (MERS)                                                     |                                                                                                    | 0/19     | 1       | 1          |               | 5175540   5187041                     | nj3031.mzm.xml                                                             | M         | ark as Complete |
| 4 Uniform F                                                    | esidential Loan Application                                            | <b>~</b>                                                                                                    | 7        | 1       | 1          |               | 5175541   5187042                     | urla.msc.xml                                                               |           |                 |
| 5 Uniform F                                                    | esidential Loan Application - Lender Loan Information                  | <b>~</b>                                                                                                    | 2        | 0       | 0          | <b>v</b>      | 5175542   5187043                     | urlalli.msc.xml                                                            |           |                 |
| 6 Addendur                                                     | n to Closing Instructions                                              | <b>~</b>                                                                                                    | 1        | 1       | 1          |               | 5175543   5187044                     | atci3.msc.xml                                                              |           |                 |
| 7 Specific C                                                   | losing Instructions                                                    | <b>~</b>                                                                                                    | 3        | 4       | 2          |               | 5175544   5187045                     | sci.msc.xml                                                                |           |                 |
| 8 Hazard In                                                    | surance Authorization and Requirements                                 | <b>~</b>                                                                                                    | 2        | 1       | 1          |               | 5175545   5187046                     | hazard8.lsr.xml                                                            |           |                 |
| 9 IVES Rec                                                     | uest for Transcript of Tax Return                                      | <ul> <li>Image: A second second s</li></ul> | 2        | 2       | 1          |               | 5175546   5187047                     | 4506c.msc.xml                                                              |           |                 |
| 10 Closing D                                                   | isclosure                                                              | <b>~</b>                                                                                                    | 5        | 1       | 1          |               | 5175547   5187048                     | cd.dsc.xml                                                                 |           |                 |
| 11 Customer                                                    | Identification Verification                                            | <b>~</b>                                                                                                    | 2        | 0       | 0          | <b>v</b>      | 5175548   5187049                     | civ.msc.xml                                                                |           |                 |
| 12 Initial Esc                                                 | row Account Disclosure Statement                                       | <b>~</b>                                                                                                    | 2        | 1       | 1          |               | 5175549   5187050                     | ieads.msc.xml                                                              |           |                 |
| 13 New Jers                                                    | ey Initial Tax Authorization Notice                                    | <b>~</b>                                                                                                    | 1        | 0       | 0          | <b>v</b>      | 5175550   5187051                     | njitan.msc.xml                                                             |           |                 |
| 14 New Jers                                                    | ey Private Well Testing Act Certification                              | <b>~</b>                                                                                                    | 1        | 1       | 1          |               | 5175551   5187052                     | njpwt.msc.xml                                                              |           |                 |
| 15 Signature                                                   | Affidavit and AKA Statement                                            |                                                                                                    | 0/2      | 1       | 1          |               | 5175552   5187053                     | saakas.msc.xml                                                             | Ma        | ark as Complete |
|                                                                |                                                                        |                                                                                                    |          |         |            | Add Interna   | I Note                                |                                                                            |           |                 |
|                                                                |                                                                        |                                                                                                    |          |         |            |               |                                       |                                                                            |           |                 |
|                                                                |                                                                        |                                                                                                    |          | Dé      | <b>4</b> L |               |                                       |                                                                            |           |                 |
|                                                                |                                                                        |                                                                                                    |          |         |            |               |                                       |                                                                            |           |                 |

You can check the status of the signature process here.

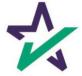

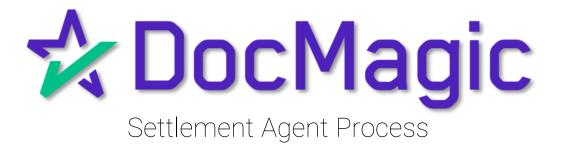

#### Settlement Agent Invitation Email

The Settlement Agent will receive an invitation email when the lender creates the eClose event.

This link, along with the email is specific to this particular transaction.

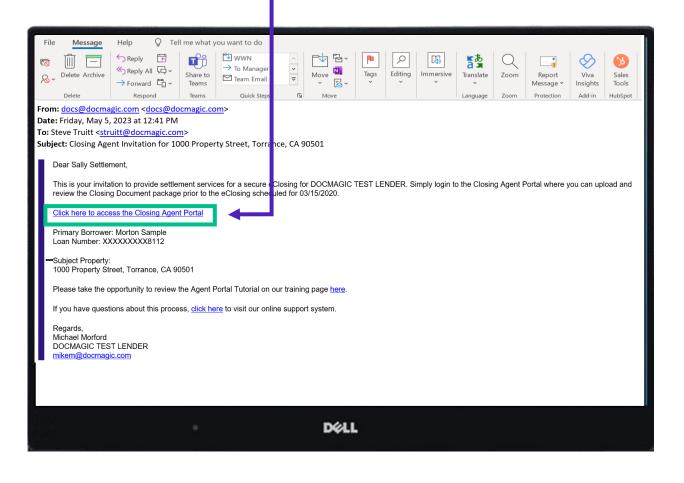

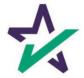

#### Agent Login

The Settlement Agent will receive an invitation email and arrive at this verification page.

| 🐴 eSign                                            |                                                                                                    |
|----------------------------------------------------|----------------------------------------------------------------------------------------------------|
| Company Logo 🎾                                     | Welcome Sally!<br>Congratulations on your decision to use DocMagic's Total eClose solution.<br>The Closing Agent Portal provides you with the ability to review the Closing Documers, add Title Documents for execution, and<br>facilitate the execution of the Closing event. |
|                                                    | Enter the Viewing Code<br>Viewing Code<br>7611<br>Continue to Next Step                                                                                                    |
| © Copyright 2021 DocMagic, Inc ALL RIGHTS RESERVED |                                                                                                    |
|                                                    |                                                                                                    |
|                                                    |                                                                                                    |
|                                                    |                                                                                                    |
|                                                    |                                                                                                    |
|                                                    |                                                                                                    |
|                                                    |                                                                                                    |
|                                                    |                                                                                                    |
|                                                    |                                                                                                    |
|                                                    | Déll                                                                                                    |

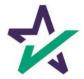

#### eClose Console

This is the Settlement Agent's portal where you can check documents, assign signers, and verify the process as you go.

All pertinent loan information is at the top of your screen including borrower and lender info.

| A DocMagic eClose Console (Se                                                                                                    | ettlement Agent)                             |                                                                                                    |                        |                    |                                                      | 🙆 Sally 🗸            |
|----------------------------------------------------------------------------------------------------|----------------------------------------------|----------------------------------------------------------------------------------------------------|------------------------|--------------------|------------------------------------------------------|----------------------|
| LOAN Loan #: 777-1616630796081<br>Primary Borrower: Erics Sample<br>Type: EClosing<br>Package ID: 333727<br>Worksheet #: 1616630796081 (Versio                                                                            | vr: 1)                                       | Company: DSI TEST LENDE<br>Contact: Michael Morford<br>Email: mikem@docmagi<br>Phone: (800) 649-1362 |                        | -                  | CLOSING<br>IOURS MINUTI<br><br>ied) Time: 12:00am PD | -                    |
| Details 🖹 eJournal                                                                                                    | Action Log                                   |                                                                                                    |                        |                    |                                                      | Ready to Close       |
| Signers (2)                                                                                                    |                                              |                                                                                                    |                        |                    |                                                      |                      |
| # Signer Name / Email Role                                                                                                    | Notary Name / Email                          | Notary Type /<br>Closing Date - Time                                                                 | KBA / Status           | ID Verify / Status | Status                                               | eSign                |
| 1 Erica Sample<br>1 erica.sample@example.c Borrower                                                                                                    | Notary_name_placeholde<br>NOTARY_EMAIL_PLACE | 3/25/2021 - 12:00am                                                                                  | 0 412                  | 0                  | Not Started                                          | Open<br>Signing Room |
| 2 Sally Settlement<br>sally.settlement@exampl Settlement Agent                                                                                                    | Unassigned                                   |                                                                                                    |                        |                    | Ready to Sign                                        | Open<br>Signing Room |
|                                                                                                    |                                              |                                                                                                    |                        |                    |                                                      |                      |
| Documents (15) 🚦 🖋 🎘 🔒                                                                                                    | 0                                            |                                                                                                    |                        |                    | Previe                                               | w Mode ON            |
| Documents (15) 🚦 🖋 🗋 🖨                                                                                                    | ۵                                            |                                                                                                    | Page(                  | s) 5               | Previe<br>igner(s)                                   | w Mode ON            |
|                                                                                                    | ۵                                            |                                                                                                    | Page{<br>9             | s} S               |                                                      |                      |
| # eSign Enabled                                                                                                    | ۵                                            |                                                                                                    |                        | s) S               | igner(s)                                             | Completed            |
| eSign Enabled     Uniform Residential Loan Application                                                                                                    | ۵                                            |                                                                                                    | 9                      | s) S               | igner(s)<br>1                                        | Completed            |
| eSign Enabled     Uniform Residential Loan Application     MERS California Deed of Trust     Specific Closing Instructions                                                                                                | ۵                                            |                                                                                                    | 9<br>16                | s) S               | igner(s)<br>1<br>2                                   | Completed            |
| e Sign Enabled  Uniform Residential Loan Application  MERS California Deed of Trust  Specific Closing Instructions  California Hazard Insurance Disclosure                                                                | ۵                                            |                                                                                                    | 9<br>16<br>3<br>1      | s) S               | igner(s)<br>1<br>2<br>2                              | Completed            |
| eSign Enabled     Uniform Residential Loan Application     MERS California Deed of Trust     Specific Closing Instructions     California Hazard Insurance Disclosure     Hazard Insurance Authorization and Requirements | ۵                                            |                                                                                                    | 9<br>16<br>3<br>1<br>2 | s) S               | igner(s)<br>1<br>2<br>1<br>1                         | Completed            |
| e Sign Enabled  Uniform Residential Loan Application  MERS California Deed of Trust  Specific Closing Instructions  California Hazard Insurance Disclosure                                                                | •                                            |                                                                                                    | 9<br>16<br>3<br>1      | s) S               | igner(s)<br>1<br>2<br>2                              | Completed            |

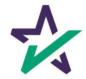

## Countdown Clock

The eClosing Countdown Clock keeps you on track right up to the moment of closing.

| Close Console (Settlement Agent)                                                                                                    |                                                                                                    |                             | 🙆 Sally 🗸                       |
|----------------------------------------------------------------------------------------------------|----------------------------------------------------------------------------------------------------|-----------------------------|---------------------------------|
|                                                                                                    | ompany: DSI TEST LENDER (SALES)<br>Contact: Michael Morford<br>Email: mikem@docmagic.com<br>Phone: (800) 649-1362 | COUNTDOWN TO CLOSING        | NUTES SECONDS<br><br>n PDT Edit |
| 🔠 Details 🖹 eJournal 🎾 Action Log                                                                                                    |                                                                                                    |                             | 📸 Ready to Close                |
| Signers (2)                                                                                                    |                                                                                                    |                             |                                 |
| # Signer Name / Email Role Notary Name / Email                                                                                                    | Notary Type / KBA / Statu<br>Closing Date - Time                                                                  | s ID Verify / Status Status | eSign                           |
| Erica Sample         Borrower         Notary_name_placeholde           1         erica sample@example.c         Borrower         NOTARY_EMAIL_PLACE | 3/25/2021 - 12:00am                                                                                               | 🕞 🔿 🔹 Not Started           | Open<br>Signing Room            |
| 2 Sally Settlement<br>sally settlement@exampl Settlement Agent Unassigned                                                                           |                                                                                                    | Ready to Signature          | Open<br>Signing Room            |
| Documents (15) 📑 🖋 🖪 🔒 🚯                                                                                                    |                                                                                                    | F                           | review Mode ON                  |
| # eSign Enabled                                                                                                    | Pa                                                                                                    | ige(s) Signer(s)            | Completed                       |
| 1 Uniform Residential Loan Application                                                                                                    |                                                                                                    | 9 1                         | ¥                               |
| 2 MERS California Deed of Trust                                                                                                    |                                                                                                    | 16 2                        | ~                               |
| 3 Specific Closing Instructions                                                                                                    |                                                                                                    | 3 2                         | ~                               |
| 4 California Hazard Insurance Disclosure                                                                                                    |                                                                                                    | 1 1                         | ~                               |
| 5 Hazard Insurance Authorization and Requirements                                                                                                   |                                                                                                    | 2 1                         | ~                               |
| 6 Borrower Consent to the Use of Tax Return Information                                                                                             |                                                                                                    | 1 1                         | ~                               |
|                                                                                                    |                                                                                                    | -                           |                                 |
|                                                                                                    | DELL                                                                                                    |                             |                                 |
|                                                                                                    |                                                                                                    |                             |                                 |

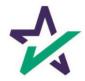

#### Help Button

From the Agent Portal, you can find a tutorial just like the one you're reading now. Just click on the name, then Help.

| Close Console (Settlement Agent)                                                                                                    |                            |             | 🔕 Sally 🔻            |
|----------------------------------------------------------------------------------------------------|----------------------------|-------------|----------------------|
| LOAN Loan #: 777-1616630796061<br>Primary Borrower: Erica Sample<br>Type: EClosing<br>Package ID: 333727<br>Worksheet #: 1616630796081 (Version: 1)                                                                                                    | d agic.com                 | – My Accour | it<br>25             |
| Betalls     Image: Constraint of the second second se |                            | Help        |                      |
| #         Signer Name / Email         Role         Notary Name / Email         Notary Type /<br>Closing Date - Time           1         Erica Sample<br>erica sample@example.c         Borrower         Notary_name_placeholde         325/2021 - 12:00am           2         Sally Settlement<br>sally settlement@example         Settlement Agent         Unassigned.                                                                                                    | KBA / Status ID Verify / S | Sign Out    | Open<br>Signing Room |
| Documents (15) 🖹 🖋 🗋 🖨                                                                                                    |                            | Previet     | w Mode ON            |
| # eSign Enabled                                                                                                    | Page(s)                    | Signer(s)   | Completed            |
| 1 Uniform Residential Loan Application                                                                                                    | 9                          | 1           | $\checkmark$         |
| 2 MERS California Deed of Trust                                                                                                    | 16                         | 2           | ~                    |
| 3 Specific Closing Instructions                                                                                                    | 3                          | 2           | ~                    |
| 4 California Hazard Insurance Disclosure                                                                                                    | 1                          | 1           | ~                    |
| 5 Hazard Insurance Authorization and Requirements                                                                                                    | 2                          | 1           | ~                    |
| -6 Borrower Consent to the Use of Tax Return Information                                                                                                    | 1                          | 1           | ~                    |
| • D&LL                                                                                                    |                            |             |                      |

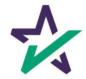

## Signer's Tab

The Signer's area highlights the information of all closing participants.

| 🛧 Doc                      | 1agic eClose Console (Settlement Agent)                                                                                                 |                                                                                                    |                                                                                             | 🙆 Sally 🕶                                   |
|----------------------------|----------------------------------------------------------------------------------------------------|----------------------------------------------------------------------------------------------------|---------------------------------------------------------------------------------------------|---------------------------------------------|
|                            |                                                                                                    | ompany: DSI TEST LENDER (SALES)<br>Contact: Michael Morford<br>Email: mikem@docmagic.com<br>Phone: (800) 649-1362 | COUNTDOWN TO CLOSING<br>DAYS HOURS MINUTE<br><br>Date: Apr 19, 2023 (Wed) Time: 12:00am PDT | -                                           |
| Signers                    | (2) &+                                                                                                    |                                                                                                    |                                                                                             | Ready to Close                              |
| 1 Erica<br>erica.<br>Sally | er Name / Email Role Notary Name / Email<br>Sample<br>Sample@example.c<br>Settlement<br>Settlement@exampl<br>SettlementAgent Unassigned | Notary Type /<br>Closing Date - Time KBA / Status<br>3/25/2021 - 12:00am 🖅 🔿                                      | ID Verify / Status Status  C  C  C  C  C  C  C  C  C  C  C  C  C                            | eSign<br>Open<br>Signng Room<br>Signng Room |
| Docume                     | ents (15) 🖹 🖋 🖪 🖨 🙆                                                                                                    |                                                                                                    |                                                                                             | w Mode ON                                   |
| # eSig                     | in Enabled                                                                                                    | Page                                                                                                    |                                                                                             | Completed                                   |
| 1 Unifo                    | rm Residential Loan Application                                                                                                    | 9                                                                                                    | 1                                                                                           | ×                                           |
| 2 MER<br>3 Speci           | S California Deed of Trust<br>ific Closing Instructions                                                                                 | 3                                                                                                    | 2                                                                                           | ~                                           |
| 4 Califo                   | ornia Hazard Insurance Disclosure                                                                                                    | 1                                                                                                    | ť                                                                                           | ~                                           |
| 5 Haza                     | rd Insurance Authorization and Requirements                                                                                             | 2                                                                                                    | 1                                                                                           | ~                                           |
| -6 Borro                   | wer Consent to the Use of Tax Return Information                                                                                        | 1                                                                                                    | 4                                                                                           | <u>~</u>                                    |
|                            |                                                                                                    | DØLL                                                                                                    |                                                                                             |                                             |

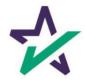

Click on the signer's name to view, edit, or delete participant information. Make sure there is an email listed.

| 🛧 DocMa gic 🛛 eClose Co                                                            | onsole (Settlement Agent) | (                                                 | 🙆 Sally 🗸            |
|------------------------------------------------------------------------------------|---------------------------|---------------------------------------------------|----------------------|
| LOAN Loan #: 777<br>8 mary Borrower: Ef                                            | Participant Details       |                                                   | SECONDS              |
| Type: E<br>Package ID: 2<br>Worksheet #:                                           | View, ed                  | it, or delete the participant's information below | Edit                 |
| E Details                                                                          | First Name:               | Erica                                             | Ready to Close       |
| Signers (2)                                                                        | Last Name:                | Sample                                            | eSign                |
| 1 Erica Sample                                                                     | Email:                    | erica.sample@example.com                          | Open<br>Signing Room |
| z sally.settlement@exampl                                                          | Phone Number:             |                                                   | Open<br>Signing Room |
| # eSign Enabled                                                                    | Access Code:              | 0001                                              | ode ON               |
| 1 Uniform Residential Loan Application                                             | Role:                     | Borrower                                          | ŕ                    |
| 2 MERS California Deed of Trust<br>3 Specific Closing Instructions                 |                           | Cancel Delete Save                                | ĺ.                   |
| 4 California Hazard Insurance Disclosu<br>5 Hazard Insurance Authorization and Reg | uirements                 | 2 1                                               |                      |
| 6 Borrower Consent to the Use of Tax Retu                                          | Im Information            | i i                                               | ~                    |
|                                                                                    |                           | DØLL                                              |                      |

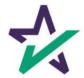

#### Adding Participants

Click on the Silhouette Icon to add a participant.

#### Fill out every line, then select a role for the participant.

| <complex-block><complex-block><complex-block></complex-block></complex-block></complex-block>                                                                                                    | LOAN Left 277.599999799097   Loan All are consert   Loan All are consert   Loan All are participant's information below   Loan Left 2000   Loan Left 2000   Loan Left 2000   Loan Left 2000   Loan Left 2000   Left 2000 Left 2000   Left 2000 <t< th=""><th></th><th></th><th></th><th>and the second second se</th></t<>                                                                                                    |                                                                        |                  |                 | and the second second se |
|----------------------------------------------------------------------------------------------------|----------------------------------------------------------------------------------------------------|------------------------------------------------------------------------|------------------|-----------------|----------------------------------------------------------------------------------------------------|
| Pring brown: Fee Supre to some print to some print t                                                                                                    | Pinna Kurreir: Example   Pinna Kurreir: Example   Pinna Kurreir:                                                                                                    | Close Console (S                                                       | ettlement Agent) |                 | Sally ▼                                                                                                    |
| Image: Signer Name / Enail     I Signer Name / Enail     I Enais Sample   I enais Saly Settement[Boxanpl.     Documents (15)   I esign Enabled     I undom Residential Lean Application   I undom Residential Lean Application   I undom Residential Lean Application   I esign Enabled     I undom Residential Lean Application   I undom Residential Lean Application </th <th>Image: Signer Name / Enail   I Signer Name / Enail   I Signer Name / Enail   I sign stratened   I sign stratened   I undom Residential Lean Application   I undom Residential Lean Application   I undom Residentiation and Requirementis   I undom Residentiation and Requirementis   <t< th=""><th>Primary Borrower: Erica Sample<br/>Type: EClosing<br/>P ckage ID: 333727</th><th>Participant</th><th>× Hours</th><th>MINUTES SECONDS</th></t<></th> | Image: Signer Name / Enail   I Signer Name / Enail   I Signer Name / Enail   I sign stratened   I sign stratened   I undom Residential Lean Application   I undom Residential Lean Application   I undom Residentiation and Requirementis   I undom Residentiation and Requirementis <t< th=""><th>Primary Borrower: Erica Sample<br/>Type: EClosing<br/>P ckage ID: 333727</th><th>Participant</th><th>× Hours</th><th>MINUTES SECONDS</th></t<>                                                                                                    | Primary Borrower: Erica Sample<br>Type: EClosing<br>P ckage ID: 333727 | Participant      | × Hours         | MINUTES SECONDS                                                                                                    |
| I Signer Name / Enail:   1 Enail:   1 Enail:   1 enca sample@cample.c.   2 Sally Settlement@campl   2 Sally Settlement@campl   2 Sally Settlement@campl   2 Sally Settlement@campl   2 Sally Settlement@campl   2 Sally Settlement@campl   3 Sally Settlement@campl   4 Unitorm Residential Loan Application   2 Specific Closing Instructions   3 Specific Closing Instructions   4 California Hazard Insurance Authorization and Requirements   5 Hazard Insurance Authorization and Requirements   6 Borrower Consent to the Use of Tax. Return information                                                                                                    | I Signer Name / Enail:   1 Enca Sample gevample   2 Sally Settlement gevample   3 Sally Settlement gevample   access Code: Role: Select Role   0 Not S   1 Unitorm Residential Lean Application   2 Sepcific Closing Instructions   3 Specific Closing Instructions   4 California Hezard Insurance Authorization and Requirements   5 Hazard Insurance Authorization and Requirements   6 Borrower Consent to the Use of Tax. Return Information                                                                                                    | E Details                                                              |                  |                 | 管 Ready to Close                                                                                                    |
| 1       etca sample@example c         2       Saly Settement         saly Settement@exampl       Access Code:         Documents (15)       Image: Select Role         #       eSign Enabled         1       Uniform Residential Lean Application         2       Select Closing Instructions         3       2         4       California Hezard Insurance Authorization and Requirements         5       Hazard Insurance Authorization and Requirements         6       Borrower Consent to the Use of Tax. Return Information                                                                                                    | 1       eice a sample @example c       Saly Settlement]       Saly Settlement]       Saly Settlement]       Open         2       saly settlement]       Role:       Settlement]       Settlement]       React lo Sign       Open         0       e Sign Enabled       Preview Mode       N       N       No       No         1       Unform Residential Lean Application       9       1       V       N       N         2       MERS California Deed of Trust       16       2       V       1       V         3       Specific Closing Instructions       3       2       V       1       V         4       California Hazard Insurance Authorization and Requirements       2       1       V       V       V         6       Borrower Consent to the Use of Tax Return Information       1       1       V       V <t< td=""><td># Signer Name / Email</td><td></td><td>Verify / Status</td><td></td></t<>                                                                                                    | # Signer Name / Email                                                  |                  | Verify / Status |                                                                                                    |
| Role:       Select Role       Preview Mode         Image: Instructions       Signer(s)       Completed         1       Unitom Residential Loan Application       9       1       Image: Image:                                                                                                    | Role:       Select Role       Preview Mode         Image: Instruction Residential Loan Application       9       1       Signer(s)       Completed         1       Unitorm Residential Loan Application       9       1       Image: Image: | erica.sample@example.c                                                 |                  |                 | Open                                                                                                    |
| 1       Uniform Residential Loan Application       9       1       ✓         2       MERS California Deed of Trust       16       2       ✓         3       Specific Closing Instructions       3       2       ✓         4       California Hazard Insurance Disclosure       1       1       ✓         5       Hazard Insurance Authorization and Requirements       2       1       ✓         6       Borrower Consent to the Use of Tax. Return Information       1       1       ✓                                                                                                    | 1       Uniform Residential Loan Application       9       1       ✓         2       MERS California Deed of Trust       16       2       ✓         3       Specific Closing Instructions       3       2       ✓         4       California Hazard Insurance Disclosure       1       1       ✓         5       Hazard Insurance Authorization and Requirements       2       1       ✓         6       Borrower Consent to the Use of Tax Return Information       1       1       ✓                                                                                                    | Documents (15) 📑 🖉                                                     |                  |                 |                                                                                                    |
| 2       MERS California Deed of Trust       16       2       ~         3       Specific Closing Instructions       3       2       ~         4       California Hazard Insurance Disclosure       1       1       ~         5       Hazard Insurance Authorization and Requirements       2       1       ~         6       Borrower Consent to the Use of Tax Return Information       1       1       ~                                                                                                    | 2       MERS California Deed of Trust       16       2       ~         3       Specific Closing Instructions       3       2       ~         4       California Hazard Insurance Disclosure       1       1       ~         5       Hazard Insurance Authorization and Requirements       2       1       ~         6       Borrower Consent to the Use of Tax Return Information       1       1       ~                                                                                                    |                                                                        |                  |                 | i Sana                                                                                                    |
| 4       California Hazard Insurance Disclosure       1       1       ✓         5       Hazard Insurance Authorization and Requirements       2       1       ✓         6       Borrower Consent to the Use of Tax Return Information       1       1       ✓                                                                                                    | 4       California Hazard Insurance Disclosure       1       1       ✓         5       Hazard Insurance Authorization and Requirements       2       1       ✓         6       Borrower Consent to the Use of Tax Return Information       1       1       ✓                                                                                                    |                                                                        | I                |                 |                                                                                                    |
| 5 Hazard Insurance Authorization and Requirements 2 1<br>6 Borrower Consent to the Use of Tax Return Information 1 1<br>1                                                                                                    | 5 Hazard Insurance Authorization and Requirements 2 1<br>6 Borrower Consent to the Use of Tax Return Information 1 1 1                                                                                                    | 3 Specific Closing Instructions                                        |                  | 3 2             | ~                                                                                                    |
| Borrower Consent to the Use of Tax Return Information     1     1                                                                                                    | -6 Borrower Consent to the Use of Tax Return Information                                                                                                    | 4 California Hazard Insurance Disclosure                               |                  | 1 1             | ~                                                                                                    |
|                                                                                                    |                                                                                                    | 5 Hazard Insurance Authorization and Requirements                      |                  | 2 1             | ~                                                                                                    |
| D≪ LL                                                                                                    | - De LL                                                                                                    | 6 Borrower Consent to the Use of Tax Return Information                |                  | 1 1             |                                                                                                    |
|                                                                                                    |                                                                                                    |                                                                        | DK LL            |                 |                                                                                                    |

Click Add and they will be saved to the participants list.

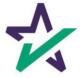

Preview Mode stays on until Midnight Hawaii time of the closing date. The Lender can disable your ability to toggle preview mode in their settings.

| LOAN Loan #: 777-1616630796081<br>Primary Borrower: Erica Sample<br>Type: EClosing<br>Package ID: 333727<br>Worksheet #: 1616630796081 (Versio | n: 1)                                        | Company: DSI TEST LENDI<br>Contact: Michael Morford<br>Email: mikem@docmag<br>Phone: (800) 649-1362 | C.com              | PTDOWN TO CLOSING     | UTES CONDS<br><br>PDT Edit |
|----------------------------------------------------------------------------------------------------|----------------------------------------------|----------------------------------------------------------------------------------------------------|--------------------|-----------------------|----------------------------|
| 🗐 Details 🖹 eJournal                                                                                                    | Action Log                                   |                                                                                                    |                    |                       | 👻 Ready 🤉 Close            |
| Signers (2)                                                                                                    |                                              |                                                                                                    |                    |                       |                            |
| # Signer Name / Email Role                                                                                                    | Notary Name / Email                          | Notary Type /<br>Closing Date - Time                                                                | KBA / Status ID Ve | erify / Status Status | enign                      |
| Erica Sample<br>1 erica.sample@example.c Borrower                                                                                              | Notary_name_placeholde<br>NOTARY_EMAIL_PLACE | 3/25/2021 - 12:00am                                                                                 | ⊡# O               | Not Started           | Colen<br>Signitu Room      |
| 2 Sally Settlement<br>sally.settlement@exampl Settlement Agent                                                                                 | Unassigned,                                  |                                                                                                    |                    | Ready to Sign         | Cren<br>Signing Room       |
| Documents (15) 🚦 🖋 🗋 🖨                                                                                                    | <u>a</u>                                     |                                                                                                    |                    | P                     | eview Mode ON              |
| # eSign Enabled                                                                                                    |                                              |                                                                                                    | Page(s)            | Signer(s)             | Completed                  |
| 1 Uniform Residential Loan Application                                                                                                    |                                              |                                                                                                    | 9                  | 1                     | ~                          |
| 2 MERS California Deed of Trust                                                                                                    |                                              |                                                                                                    | 16                 | 2                     | ~                          |
| 3 Specific Closing Instructions                                                                                                    |                                              |                                                                                                    | 3                  | 2                     | ~                          |
| 4 California Hazard Insurance Disclosure                                                                                                    |                                              |                                                                                                    | 1                  | t                     | ~                          |
| 5 Hazard Insurance Authorization and Requirements                                                                                              |                                              |                                                                                                    | 2                  | 1                     | ~                          |
| -6 Borrower Consent to the Use of Tax Return Information                                                                                       |                                              |                                                                                                    | 1                  | 1                     | ~                          |
|                                                                                                    |                                              |                                                                                                    | 1                  | 1                     | 1000                       |

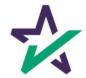

# The Documents area includes all the documents to be executed. To view, you can click on the title of the document.

| Close Console (Settlement Age                                                                                                    |                                                                                                    | 🙆 Sally -                    |                                |
|----------------------------------------------------------------------------------------------------|----------------------------------------------------------------------------------------------------|------------------------------|--------------------------------|
| LOAN Loan #: 777-1616630796081<br>Primary Borrower: Erica Sample<br>Type: EClosing<br>Package ID: 333727<br>Worksheet #: 1616630796081 (Version: 1) | DER<br>Company: DSI TEST LENDER (SALES)<br>Contact: Michael Morford<br>Ermail: mikem@docmagic.com<br>Phone: (800) 649-1362 | COUNTDOWN TO CLOSING         | MINUTES SECONDS                |
| E Details                                                                                                    |                                                                                                    |                              | 📸 Ready to Close               |
| Signers (2)                                                                                                    |                                                                                                    |                              |                                |
| # Signer Name / Email Role Notary Name                                                                                                    | / Email Notary Type / KBA / St<br>Closing Date - Time KBA / St                                                             | atu ID Verify / Status Stat  | us e Sign                      |
| 1 Erica Sample<br>erica.sample@example.c Borrower Notary_name_<br>NOTARY_EMA                                                                        |                                                                                                    | O 🕞 O 🔹 Not Start            | ed Open<br>Signing Room        |
| 2 Sally Settlement sally.settlement@exampl Settlement Agent Unassigned                                                                              |                                                                                                    | <ul> <li>Ready to</li> </ul> | Sign Open<br>Signing Room      |
| Documents (15) 📑 🖋 🖻 🖨 🚥                                                                                                    |                                                                                                    | Page(s) Signer(s)            | Preview Mode ON                |
| 1 Uniform Residential Loan Application                                                                                                    |                                                                                                    | 9 1                          | ~                              |
| 2 MERS California Deed of Trust                                                                                                    |                                                                                                    | 16 2                         | ~                              |
| 3 Specific Closing Instructions                                                                                                    |                                                                                                    | 3 2                          | · · ·                          |
|                                                                                                    |                                                                                                    | 1 1                          | ~                              |
| 4 California Hazard Insurance Disclosure                                                                                                    |                                                                                                    |                              |                                |
| California Hazard insurance Litsclosure     Hazard Insurance Authorization and Requirements                                                         |                                                                                                    | 2 1                          | $\sim$                         |
|                                                                                                    |                                                                                                    | 2 1<br>1 1                   | <ul> <li></li> <li></li> </ul> |

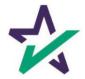

eSign Enabled lists all the documents enabled for electronic signature in the package.

| Yerkinger Die schosing   Packager Die 3337277   Worksheet #: 16166307760081 (Version: 1)     Yerkinger Die 3337     Pone: (200) 649-1382     Pone: (200) 649-1382     Pone: (20                                                                                                    | -            |
|----------------------------------------------------------------------------------------------------|--------------|
| Signers (2)       Image: Construct of the second of the second of the seco | ONDS<br>Edit |
| #       Signer Name / Email       Role       Notary Name / Email       Notary Type / Closing Date - Time       KBA / Statu       Esize       Status       esign         1       Erica Sample<br>erica sample@example.c       Borrower       Notary_name_placeholde       325/2021 - 12:00am       Image: Closing Date - Time       Motary type / Closing Date - Time       Image: Closing Date - Time       Motary type / Closing Date - Time       Image: Closing Date - Time       Image: Clos                                                                                                    | llose        |
| 1       Erica Sample<br>erica sample@example c<br>sally Settlement<br>sally Settlement<br>example@example       Borrower<br>NOTARY_EMAIL_PLACE<br>Settlement<br>sally Settlement<br>example@example       Not started<br>NOTARY_EMAIL_PLACE<br>Signing F         2       Sally Settlement<br>sally settlement@example       Settlement Agent       Unassigned       Image: Completed<br>of the sally settlement<br>sally settlement Agent       Unassigned       Preview Mode       Preview Mode       Preview Mode         #       eSign Enabled       Page(s)       Signer(s)       Completed         1       Uniform Residential Loan Application       9       1       Image: Completed                                                                                                    |              |
| 1       erica sample@example.c       Boffower       NOTARY_ENAIL_PLACE       3/25/20/21 - 12/20/am       Image: Comparison of the sample of the sample of the                                            | n            |
| 2     saty settlement@exampl     Settlement Agent     Unassigned     Ready to Sign     Signing T       Documents (15)     Image: Comparison of the settlement Agent     Image: Comparison of the settlement Agent     Preview Mode     Image: Comparison of the settlement Agent     Image: Comparison of the settlement Agent<                                                                                                    | Room         |
| # eSign Enabled     Page(s)     Signer(s)     Completed       1     Uniform Residential Loan Application     9     1                                                                                                    | n<br>Room    |
| 1 Uniform Residential Loan Application 9 1                                                                                                    |              |
|                                                                                                    |              |
| 2 MERS California Deed of Trust 16 2                                                                                                    |              |
| 3 Specific Closing Instructions 3 2                                                                                                    |              |
| 4 California Hazard Insurance Disclosure 1 1 V                                                                                                    |              |
| 5 Hazard insurance Authorization and Requirements 2 1                                                                                                    |              |
| 6 Borrower Consent to the Use of Tax Return Information 1 1                                                                                                    |              |
| · D¢LL                                                                                                    |              |

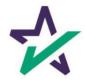

At the bottom, "Print and Sign" lists all the documents in the package that require a wet signatures from the borrowers.

| A DocMagic eClose Console (Settlement Agent)            |         |               | 🝳 Sally 🗸              |
|---------------------------------------------------------|---------|---------------|------------------------|
| 1 Uniform Residential Loan Application                  | 9       | 1             |                        |
| 2 MERS California Deed of Trust                         | 16      | 2             |                        |
| 3 Specific Closing Instructions                         | 3       | 2             | × .                    |
|                                                         |         |               | ~                      |
| 4 California Hazard Insurance Disclosure                | 1       | 1             | ~                      |
| 5 Hazard Insurance Authorization and Requirements       | 2       | 1             | ~                      |
| 6 Borrower Consent to the Use of Tax Return Information | 1       | 1             | × 6                    |
| 7 California Fair Lending Notice                        | 1       | 1             | ~                      |
| 8 California Private Mortgage Insurance Notice          | 2       | 1             | ~                      |
| 9 Closing Disclosure                                    | 5       | 1             | V B                    |
| 10 IVES Request for Transcript of Tax Return            | 2       | 1             | < 1                    |
| 11 Initial Amortization Schedule                        | 8       | 0             | ~                      |
| 12 Initial EscNew Account Disclosure Statement          | 2       | 1             | ~                      |
| 13 PMI Initial Disclosure - Fixed                       | 2       | 1             | ~                      |
| 14 Signature Affidavit and AKA Statement                | 2       | 2             | ~                      |
|                                                         |         |               |                        |
| # Print and Sign                                        | Page(s) | Signer(s)     | Completed              |
| 1 Multistate Fixed Rate Note                            | 3/3     | 1             | $\sim$                 |
| Copyright 2021 DocMagic, Inc ALL RIGHTS RESERVED        | Home    | Contact Priva | ry Policy Terms of Use |
|                                                         |         |               |                        |
| Déli                                                    |         |               |                        |

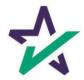

#### Adding Documents

Click on this document button to add settlement documents to the package.

| 🔧 DocMagic 👒                                  | lose Console (Settlement Agent)                                                                                                    |                                                                                                    |                                                                          | 🙆 Sally 🕶             |
|-----------------------------------------------|----------------------------------------------------------------------------------------------------|----------------------------------------------------------------------------------------------------|--------------------------------------------------------------------------|-----------------------|
| Primary Borr                                  | #:         777-1616630796061           0:         Erica Sample           1:         Eclosing           0:         333727           #:         166830796081 (Version: 1) | Company: DSI TEST LENDER (SALES)<br>Contact: Michael Morford<br>Email: mikem@docmagic.com<br>Phone: (800) 649-1362 | COUNTDOWN TO CLOSING DAYS HOURS M Date: Apr 19, 2023 (Wed) Time: 12:00ar | NUTES SECONDS PDT Est |
| Details                                       | eJournal 🏷 Action Log                                                                                                    |                                                                                                    |                                                                          | 📸 Ready to Close      |
| Signers (2)                                   |                                                                                                    |                                                                                                    |                                                                          |                       |
| # Signer Name / Email                         | Role Notary Name / Email                                                                                                    | Notary Type / KBA / Statu<br>Closing Date - Time                                                                   | s ID Verify / Status Status                                              | eSign                 |
| 1 Erica Sample<br>erica.sample@example.c      | Notary_name_placeholde<br>NOTARY_EMAIL_PLACE                                                                                                    | 3/25/2021 - 12:00am                                                                                                | Not Started                                                              | Open<br>Signing Room  |
| 2 Sally Settlement<br>sally.settlement@exampt | Settlement Agent Unassigned                                                                                                    |                                                                                                    | Ready to Sig                                                             | Open<br>Signing Room  |
| Documents (15)                                | ▼<br>▶ / D ⊕ O                                                                                                    |                                                                                                    | F                                                                        | Preview Mode ON       |
| # eSign Enabled                               |                                                                                                    | Pa                                                                                                    | ge(s) Signer(s)                                                          | Completed             |
| 1 Uniform Residential Loan                    | Application                                                                                                    |                                                                                                    | 9 1                                                                      | V                     |
| 2 MERS California Deed of                     | Trust                                                                                                    |                                                                                                    | 16 2                                                                     | V                     |
| 3 Specific Closing Instruction                | ons                                                                                                    |                                                                                                    | 3 2                                                                      | ~                     |
| 4 California Hazard Insuran                   | ice Disclosure                                                                                                    |                                                                                                    | 1 1                                                                      | ~                     |
| 5 Hazard Insurance Authori                    | zation and Requirements                                                                                                    |                                                                                                    | 2 1                                                                      | ~                     |
| 6 Borrower Consent to the                     | Use of Tax Return Information                                                                                                    |                                                                                                    | 1 1                                                                      | ~                     |
|                                               | •                                                                                                    | DØLL                                                                                                    |                                                                          |                       |
|                                               |                                                                                                    |                                                                                                    |                                                                          |                       |

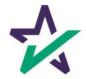

#### Adding Documents

## Click the Browse button to navigate to the document you would like to add to the package.

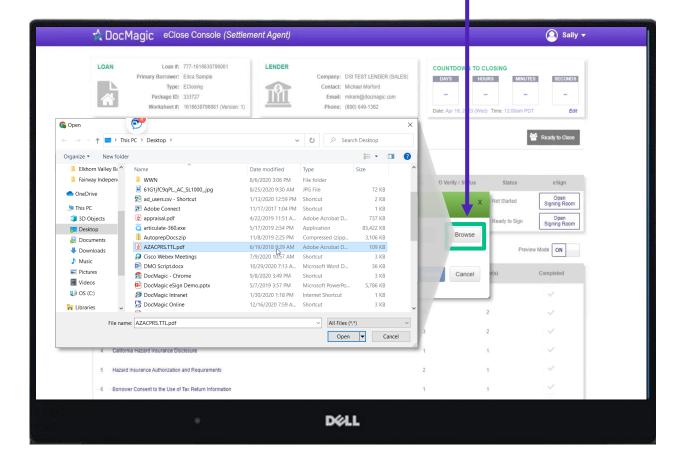

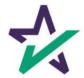

#### AutoPrep™

When the document is uploaded, it activates AutoPrep™ to check for and assign signatures, date boxes, and any Post-fill boxes needed.

|        | Your document is ready to be reviewer                                       | d    |
|--------|-----------------------------------------------------------------------------|------|
|        | Assigned signatures 30     Assigned signatures 11     Requires Validation 9 |      |
| Cancel |                                                                             | Next |
|        | DØLL                                                                        |      |

AutoPrep<sup>™</sup> uses A.I. and machine learning to prepare documents for signature.

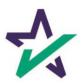

### Creating Signing Boxes via AutoPrep™

## <u>Green</u> means that the signature line has been identified to match a previously entered borrower/signer

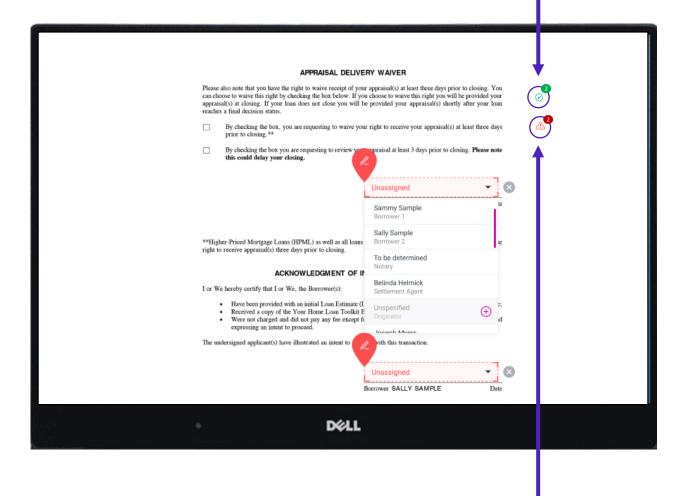

Red means that AutoPrep has found a signature line, but not a signer

Red fields *must* be verified before sending the document to proceed with eSign

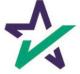

You have the option to correct the signature mark or choose 'Not needed for this transaction.' This will help the Al compute this accurately next time.

| A notary public or other officer completing this certificate verifies<br>the document to which this certificate is attached, and not the truth |                                                 |
|----------------------------------------------------------------------------------------------------|-------------------------------------------------|
|                                                                                                    | numess, accuracy, or variatly of that o cument. |
| State of                                                                                                    |                                                 |
| County of                                                                                                    |                                                 |
| Subscribed and sworn to (or affirmed) before me on this                                                                                        | day of                                          |
| by John Smith                                                                                                    | - 8                                             |
|                                                                                                    | Why are you deleting this signature mark?       |
|                                                                                                    |                                                 |
|                                                                                                    | Not a signature mark                            |
| proved to me on the basis of satisfactory evidence to be the person(s                                                                          | O Not needed for this transaction               |

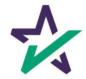

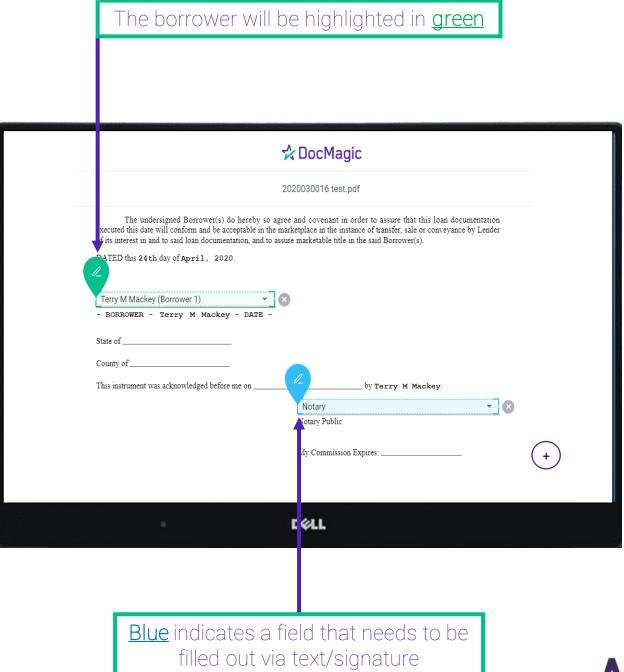

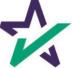

AutoPrep will always guess the borrowers when they are not clearly assigned in signature marks.

#### **Uniform Residential Loan Application**

| Co-Borrower informat<br>spouse) will be used as<br>will not be used as a t<br>applicable law and Bo<br>ted in a communit | tion must also be pro<br>s a basis for loan qua<br>basis for loan qualif<br>prower resides in a c<br>ty property state as a | dby the applicant(s) with the<br>ovided (and the appropriate bo<br>alification or ☐ the income or<br>fication, but his or her liabilit<br>community property state, the<br>basis for repayment of the lo<br>rower and Co-Borrower each a<br>rower and Co-Borrower each a | ox checked) when the<br>assets of the Borrower's<br>ies must be considered<br>security property is loca | income or assets<br>spouse or other p<br>because the spous | of a person other than<br>erson who has commu-<br>e or other person has<br>ty property state, or th | the Borrower (includ<br>nity property rights pu<br>community property | ing the Borrower's<br>ursuant to state law<br>rights pursuant to |
|----------------------------------------------------------------------------------------------------|----------------------------------------------------------------------------------------------------|----------------------------------------------------------------------------------------------------|----------------------------------------------------------------------------------------------------|------------------------------------------------------------|----------------------------------------------------------------------------------------------------|-----------------------------------------------------------------------|------------------------------------------------------------------|
| Terry M Mackey                                                                                                    | (Borrower 1)                                                                                                    |                                                                                                    |                                                                                                    | rried Man (B                                               | orrower 2)                                                                                          | <b>.</b>                                                              |                                                                  |
| Borrower                                                                                                    |                                                                                                    |                                                                                                    | Co-Bor                                                                                                  | ower                                                       |                                                                                                    |                                                                       |                                                                  |
|                                                                                                    |                                                                                                    | I. TYPE O                                                                                                    | F MORTGAGE AND 1                                                                                        |                                                            |                                                                                                    |                                                                       |                                                                  |
| Mortgage 🛛 V<br>Applied for: 🗆 F                                                                                         |                                                                                                    | onal 🗌 Oth<br>ural Housing Service                                                                                                    | ner: (explain)                                                                                          | Agency                                                     | Case Number                                                                                         | Lender Case Nu<br>2020030016                                          | mber                                                             |
| Amount<br>\$400,000.00                                                                                                   | Interest Rate<br>3.250%                                                                                                    | No. of Months<br>360                                                                                                    | Amortization<br>Type:                                                                                   | Fixed Rate                                                 | Other (explain)                                                                                     | c .                                                                   |                                                                  |
| Subject Property Addr<br>1107 Chesterton<br>Legal Description of S                                                       | Drive, Richar                                                                                                    | e & ZIP)                                                                                                    | 'INFORMATION ANI                                                                                        | PURPOSE OF                                                 | LOAN                                                                                                |                                                                       | No. of Units<br>1<br>Year Built<br>1978                          |
| Purpose of Loan                                                                                                    |                                                                                                    | □ Construction<br>□ Construction-Permanent                                                                                                    | $\Box$ Other (explain):                                                                                 |                                                            | erty will be:<br>rimary Residence 🛛 🗌                                                               | Secondary Residence                                                   | e 🗌 Investment                                                   |
|                                                                                                    |                                                                                                    | ruction-permanent loan.                                                                                                    |                                                                                                    | 1                                                          |                                                                                                    | 12 12                                                                 | 22                                                               |
| Year Lot Acquired                                                                                                    | Original Cost<br>S                                                                                                    | Amount Existing Liens                                                                                                    | (a) Present Value of I<br>\$                                                                            | ot (b) (                                                   | Cost of Improvements                                                                                | Total (a +<br>S                                                       | b)                                                               |
| Complete this line if th                                                                                                 | his is a refinance loa                                                                                                    |                                                                                                    |                                                                                                    |                                                            |                                                                                                    |                                                                       |                                                                  |
| Year<br>Acquired                                                                                                    | Original Cost                                                                                                    | Amount Existing Liens                                                                                                    | Purpose of Refinance                                                                                    | Des                                                        | ribe Improvements 🗌                                                                                 | made 🗌 to be made                                                     | 3                                                                |
| 2000                                                                                                    | \$240,000.00                                                                                                    | \$146,914.00                                                                                                    | CASH OUT OTHER                                                                                          | Cost                                                       | : \$                                                                                                |                                                                       |                                                                  |
| Title will be held in w                                                                                                  | hat Name(s)                                                                                                    |                                                                                                    | N                                                                                                    | fanner in which T                                          | itle will be held                                                                                   | Estate will                                                           | l be held in:                                                    |

DELL

Along with other fields, you must check and correct **every** field before you're done.

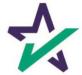

## Clicking the plus opens a toolbox on the right side. You can use these to fill in blank fields.

| 🛠 DocMagic                                                                                                    | Done                                                                                       |
|----------------------------------------------------------------------------------------------------|--------------------------------------------------------------------------------------------|
| 2020030016 test.pdf                                                                                                    | ^ Signature Fields                                                                         |
| The undersigned Borrower(s) do hereby so agree and covenant in order to assure that this loan documentation executed this date will conform and be acceptable in the marketplace in the instance of transfer, sale or conveyance by Lender of its interest in and to said loan documentation, and to assure marketable title in the said Borrower(s).<br>PATED this 24th day of April, 2020. | 🖉 Signature<br>AA Initial                                                                  |
| Terry M Mackey (Borrower 1)                                                                                                    | $\checkmark$ Notary Fields                                                                 |
| - BORROWER - Terry M Mackey - DATE - State of County of This instrument was acknowledged before me on by Terry M Mackey. NotaryNotaryNotary Public                                                                                                    | <ul> <li><b>PostFill</b></li> <li>T Textbox</li> <li>✓ Checkbox</li> <li>➡ Date</li> </ul> |
| My Commission Expires:                                                                                                    | +                                                                                          |
| ⊳ <b>D%LL</b>                                                                                                    |                                                                                            |

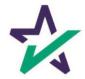

#### AutoPrep™

It is crucial that you assign fields correctly and fix wrongly identified fields every time so the system can learn from your edits.

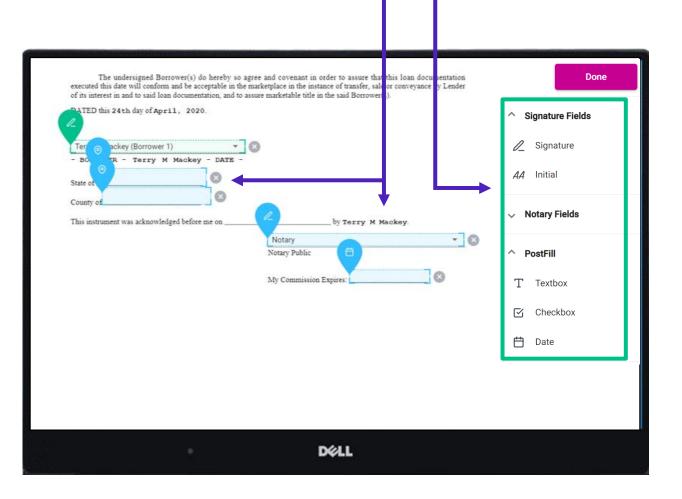

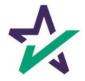

### AutoPrep™

#### When the documents are finalized, click done. You will see the confirmation message below.

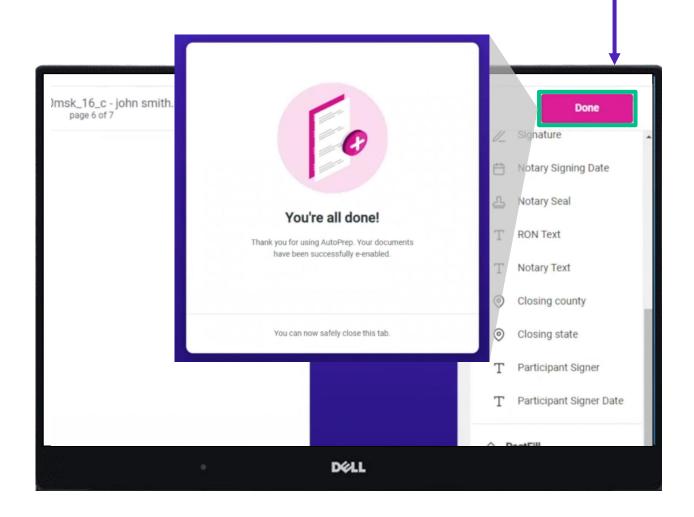

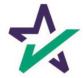

#### Settlement Agent Portal – Post AutoPrep™

After clicking Done, you will be returned to the Settlement Agent portal.

| Close Console (Settlement Agent)                                                                                                    |                                                                                                    |                          | 🙆 Sally 🗸                 |
|----------------------------------------------------------------------------------------------------|----------------------------------------------------------------------------------------------------|--------------------------|---------------------------|
| LOAN Loan #: 777-1616630796081<br>Primary Borrower: Erica Sample<br>Type: EClosing<br>Package ID: 333727<br>Worksheet #: 1616630796081 (Version: 1) | Company: DSI TEST LENDER (SALES)<br>Contact: Michael Morford<br>Email: mikem@docmagic.com<br>Phone: (800) 649-1362 | COUNTDOWN TO CLOSING     | MINUTES SECONDS           |
| E eJournal O Action Log                                                                                                    |                                                                                                    |                          | 📸 Ready to Close          |
| Signers (2)                                                                                                    |                                                                                                    |                          |                           |
| # Signer Name / Email Role Notary Name / Email                                                                                                    | Notary Type / KBA / Status<br>Closing Date - Time                                                                  | ID Verify / Status Statu | us e Sign                 |
| Erica Sample     erica sample@example.c     Borrower     Notary_name_placeholde     NOTARY_EMAIL_PLACE                                              | 3/25/2021 - 12:00am                                                                                                | 🕞 🔘 🔹 Not Starte         | ed Open<br>Signing Room   |
| 2 Sally Settlement<br>sally.settlement@exampl Settlement Agent Unassigned                                                                           |                                                                                                    | Ready to                 | Sign Open<br>Signing Room |
| Documents (15) 📑 🖋 🔁 🖨 🏠                                                                                                    | Pag                                                                                                    | e(s) Signer(s)           | Preview Mode ON Completed |
| 1 Uniform Residential Loan Application                                                                                                    | 1                                                                                                    | 9 1                      | $\sim$                    |
| 2 MERS California Deed of Trust                                                                                                    | 1                                                                                                    | 6 2                      | ~                         |
| 3 Specific Closing Instructions                                                                                                    | -                                                                                                    | 3 2                      |                           |
| 4 California Hazard Insurance Disclosure                                                                                                    |                                                                                                    | 1 1                      | ~                         |
| 5 Hazard Insurance Authorization and Requirements                                                                                                   | ;                                                                                                    | 2 1                      | ~                         |
| 6 Borrower Consent to the Use of Tax Return Information                                                                                             |                                                                                                    | 1 1                      | $\sim$                    |
|                                                                                                    |                                                                                                    |                          |                           |

Hit refresh and your AutoPrep document will now be listed in the documents section.

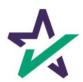

#### Tagging Documents + Guide

Click on the Pencil Icon to open the Document Editor that allows you to tag documents. *We strongly advise you to click <u>here</u> for the Document Editor guide.* 

|            | NAME AND ADDRESS OF                                                                                  |                                                                                                    |                                                                                                    |                                                                                                    |                                                                                          |                                          |                                                        |                                                               |
|------------|----------------------------------------------------------------------------------------------------|----------------------------------------------------------------------------------------------------|----------------------------------------------------------------------------------------------------|----------------------------------------------------------------------------------------------------|------------------------------------------------------------------------------------------|------------------------------------------|--------------------------------------------------------|---------------------------------------------------------------|
| 🐔 Do       | CMagic eClos                                                                                         | Console (Settle                                                                                                    | ment Agent)                                                                                                    |                                                                                                    |                                                                                          |                                          |                                                        | 🙆 Doc 🤻                                                       |
|            | Primary Borrower: John Sm<br>Type: EClosing<br>Package ID: 417559<br>Worksheet #: 1638481<br>Details | 19                                                                                                    | Company: SAMPLE SON<br>Contact: Michael Morio<br>Email: mikem@docm<br>Phone: (555) 555-555                                                                                                    | rd<br>agic                                                                                                    | IT AGENT<br>Company: Settlerm<br>Contact: Sally Se<br>Email: struiti@<br>Phone: (987) 55 | ent Closing<br>ttlement<br>docmagic.c    | COUNTDOWN TO CLOSING<br>DAYS HOURS<br>                 | MNUTES SECONDS<br><br><br><br><br><br>Eat<br>* Start eClosing |
| Signe      | Signer Name / Email                                                                                  | Role                                                                                                    | Notary Name / Email                                                                                                    | Notary Type /<br>Closing Date - Time                                                                                   | KBA / Status                                                                             | ID Verify / Status                       | Status                                                 | eSign                                                         |
|            | John Smith                                                                                           |                                                                                                    | Doc Magic                                                                                                    | Closing Date - Time<br>DocMagic RON                                                                                    |                                                                                          |                                          |                                                        | Cost                                                          |
| 2 0        | truitt@docmagic.com<br>Diver Originator                                                              | Borrower<br>Originator                                                                                                    | ron-test@docmagic.com                                                                                                    | 11/9/2021 - 12:00am                                                                                                    | 0                                                                                        | 0                                        | <ul> <li>Not Started</li> <li>Ready to Sign</li> </ul> | Signing Room                                                  |
| 01<br>3 Si | vliver.originator@mailinat<br>Saily Settlement<br>struitt@docmagic.com                               | Settlement Agent                                                                                                    |                                                                                                    |                                                                                                    |                                                                                          |                                          | <ul> <li>Ready to Sign</li> </ul>                      | Signing Room<br>Open<br>Signing Room                          |
|            | ments (6) 🚦 d                                                                                        | / <b>] -) 4</b>                                                                                                    |                                                                                                    | Paget                                                                                                    | 1)                                                                                       | Signer(s)                                | Previ                                                  | ew Mode OFF                                                   |
|            |                                                                                                    | anderstand, acknowledge, and agree that t<br>formation for purposes of:<br>(i) providing an offer;<br>(ii) esignitating, maintaining, mana<br>(iii) as otherwise permitted by appli-<br>(iv) marketing<br>to Lender includes the Lender's affiliates<br>al assigns. | TO THE USE OF TAX RETURN INF<br>the Leader and Other Lean Participant can address<br>the Leader and Other Lean Participant can address<br>the leader of the Leader address of the Leader of the Leader<br>the Leader of the Leader of the Leader of the Leader of the Leader<br>test of the New York address and any of addresses<br>test of the New York address and any of addresses<br>test of the New York address and any of addresses<br>test of the New York address and any of addresses<br>test of the New York address and any of addresses<br>test of the New York address and any of addresses<br>test of the New York address and any of addresses<br>test of the New York address addresses<br>test of the New York addresses<br>Data Bostower | n, use and share tax return<br>nd securitizing a loan; or<br>and data security laws ; or<br>tioned parties' successors |                                                                                          | 1  C C C C C C C C C C C C C C C C C C C |                                                        |                                                               |

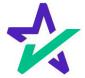

Click here to see the Action Log. This tab shows the actions that everyone involved in the process has taken, and when.

| 🛧 DocMagic 🧧 eC                    | lose Console (Settlerr                                                                               | ant Agent)  |                                                                                                    | 🔘 Sally 🗸                       |
|------------------------------------|----------------------------------------------------------------------------------------------------|-------------|----------------------------------------------------------------------------------------------------|---------------------------------|
| Primary Borrow<br>Typ<br>Package I | #: 777-1616630796081<br>#: Erica Sample<br>#: EClosing<br>D: 333727<br>#: 1616630796081 (Version: 1) |             | Company: DSI TEST LENDER (SALES)<br>Contact: Michael Morford<br>Email: mikem@docmagic.com<br>Phone: (800) 649-1362<br>COUNTDOWN TO CLOS | MINUTES SECONDS                 |
| Details                            | eJournal 🔊 Ad                                                                                        | tion Log    |                                                                                                    |                                 |
| Date & Time (PST)                  | User Name                                                                                            | IP Address  | Description                                                                                                    |                                 |
| 3/24/21 5:06 PM                    | System User                                                                                          |             | eSign event created                                                                                                    |                                 |
| 3/24/21 5:06 PM                    | Erica Sample                                                                                         |             | Invitation sent to erica.sample@example.com                                                                                             |                                 |
| 3/24/21 5:06 PM                    | Sally Settlement                                                                                     |             | Invitation sent to sally.settlement@example.com                                                                                         |                                 |
| 3/24/21 5:11 PM                    | System User                                                                                          |             | Date: 2021-03-24 17:11:04 InkSign Fax received for document: 3596363 ()                                                                 |                                 |
| 3/24/21 5:11 PM                    | Erica Sample                                                                                         |             | Multistate Fixed Rate Note signed by Erica Sample                                                                                       |                                 |
| 3/24/21 5:12 PM                    | Sally Settlement                                                                                     | 172.16.1.98 | Document AZACPRS.TTL pdf added to package                                                                                               |                                 |
|                                    |                                                                                                    |             |                                                                                                    | Add Internal Note To Action Log |
|                                    |                                                                                                    | 1           |                                                                                                    |                                 |
|                                    |                                                                                                    |             |                                                                                                    |                                 |
|                                    |                                                                                                    |             | DØLL                                                                                                    |                                 |
|                                    |                                                                                                    |             |                                                                                                    |                                 |
|                                    |                                                                                                    |             |                                                                                                    |                                 |
|                                    | You may                                                                                              | also a      | add notes at the bottom.                                                                                                    | 1                               |

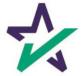

### Print Options

## Printer Icon allows you to download documents that require wet signatures.

| LOAN Loan #: 777-16166307960<br>Primary Borrower: Erica Sample<br>Type: Eclosing<br>Package ID: 333727<br>Worksheet #: 1616630796081 (0 | Co<br>E                                      | pany: DSITEST LENDER (SALES)<br>ntaci: Michael Morford<br>smalt: mikem@docmagic.com<br>hone: (800) 649-1362 | COUNTDOWN TO CLOSING      | -                    |
|----------------------------------------------------------------------------------------------------|----------------------------------------------|----------------------------------------------------------------------------------------------------|---------------------------|----------------------|
| E Details                                                                                                    | Ction Log                                    |                                                                                                    |                           | 📸 Ready to Close     |
| Signers (2)                                                                                                    |                                              |                                                                                                    |                           |                      |
| # Signer Name / Email Role                                                                                                    | Notary Name / Email                          | Notary Type / KBA / Status<br>Closing Date - Time                                                           | ID Verify / Status Status | eSign                |
| 1 Erica Sample<br>erica.sample@example.c Borrower                                                                                       | Notary_name_placeholde<br>NOTARY_EMAIL_PLACE | 3/25/2021 - 12:00am                                                                                         | Not Started               | Open<br>Signing Room |
| 2 Sally Settlement<br>sally.settlement@exampl Settlement Ag                                                                             | nt Unassigned                                |                                                                                                    | Ready to Sign             | Open<br>Signing Room |
| Documents (15) 🖹 🖋 🖸 🖨                                                                                                    | •                                            | Page(                                                                                                    |                           | Completed            |
| 1 Uniform Residential Loan Application                                                                                                  |                                              | 9                                                                                                    | 1                         | ~                    |
| 2 MERS California Deed of Trust                                                                                                    |                                              | 16                                                                                                    | 2                         | ~                    |
| 3 Specific Closing Instructions                                                                                                    |                                              | 3                                                                                                    | 2                         | ~                    |
| 4 California Hazard Insurance Disclosure                                                                                                |                                              | 1                                                                                                    | 1                         | ~                    |
| 5 Hazard Insurance Authorization and Requirements                                                                                       |                                              | 2                                                                                                    | 1                         | ~                    |
| 6 Borrower Consent to the Use of Tax Return Information                                                                                 | n                                            | 1                                                                                                    | 1                         | ~                    |
|                                                                                                    |                                              | XXLL                                                                                                    |                           |                      |
|                                                                                                    |                                              |                                                                                                    |                           |                      |

documents – not always necessary, just an option

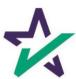

#### Wet-sign Options

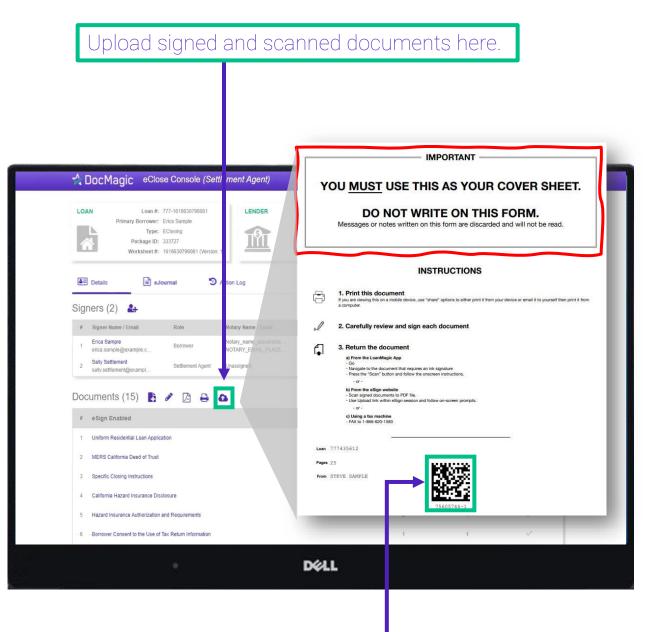

The QR Code on each page will place the signed documents in the right order in the stack.

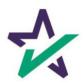

# Completed wet signed documents will show up at the bottom with a green checkmark.

| DocMagic eClose Console (Settlement Agent)              |         |                | 🙆 Sally 🗸                             |
|---------------------------------------------------------|---------|----------------|---------------------------------------|
| 1 Uniform Residential Loan Application                  | 9       | 1              |                                       |
| 2 MERS California Deed of Trust                         | 16      | 2              | ~                                     |
| 3 Specific Closing Instructions                         | 3       | 2              | ~                                     |
| 4 California Hazard Insurance Disclosure                | 1       | 1              | ~                                     |
| 5 Hazard Insurance Authorization and Requirements       | 2       | 1              | ~                                     |
| 6 Borrower Consent to the Use of Tax Return Information | 1       | 1              | · · · · · · · · · · · · · · · · · · · |
| 7 California Fair Lending Notice                        | 1       | 1              | ~                                     |
| 8 California Private Mortgage Insurance Notice          | 2       | 1              | ~                                     |
| 9 Closing Disclosure                                    | 5       | 1              | ~                                     |
| 10 IVES Request for Transcript of Tax Return            | 2       | 1              | ~                                     |
| 11 Initial Amortization Schedule                        | 8       | 0              | <b>~</b>                              |
| 12 Initial EscNew Account Disclosure Statement          | 2       | 1              | ~                                     |
| 13 PMI Initial Disclosure - Fixed                       | 2       | 1              | ~                                     |
| 14 Signature Affidavit and AKA Statement                | 2       | 2              | ×                                     |
| # Print and Sign                                        | Page(s) | Signer(s)      | Completed                             |
| 1 Multistate Fixed Rate Note                            | 3/3     | 1              | ×                                     |
| 9 Copyright 2021 DocMagic, Inc ALL RIGHTS RESERVED      | Home    | Contact Privac | y Policy Terms of Use                 |
| Dél                                                     | 1       |                |                                       |

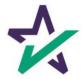

#### Ready to Close

## Once all the documents have been uploaded and prepared for execution, click on "Ready to Close".

| Crosing Date - Time                                                                                                    | LES) DAYS                                  |                           | ECONDS<br>-<br>Edit<br>Ready to Close<br>e Sign<br>Signing Room<br>Open<br>Signing Room |
|----------------------------------------------------------------------------------------------------|--------------------------------------------|---------------------------|-----------------------------------------------------------------------------------------|
| Signers (2)       And the second second |                                            | tus Status<br>Not Started | eSign<br>Open<br>Signing Room<br>Open                                                   |
| #         Signer Name / Email         Role         Notary Name / Email         Notary Type /<br>Closing Date - Time         K           1         Erica Sample<br>erica: cample@example.c         Borrower         Notary_name_placeholde<br>NOTARY_EMAIL_PLACE         3/25/2021 - 12:00am           2         Sally Settlement         Softlement facet         Locationand                                                                                                    |                                            | Not Started               | Open<br>Signing Room                                                                    |
| Erica Sample         Borrower         Notary_name_placeholde         3/25/2021 - 12:00am           sally Settlement         Settlement         Settlement         Settlement         Settlement                                                                                                    |                                            | Not Started               | Open<br>Signing Room                                                                    |
| erica.sample@example.c     Borrower NOTARY_EMAIL_PLACE     3/25/2021 - 12:00am     Sally Settlement Settlement Lipscipped                                                                                                    | ₩°0 () () () () () () () () () () () () () |                           | Signing Room Open                                                                       |
|                                                                                                    |                                            | Ready to Sign             | Open<br>Signing Room                                                                    |
|                                                                                                    |                                            |                           |                                                                                         |
| Documents (16) 🖹 🖋 🖪 🖨                                                                                                    |                                            | Preview                   | Mode off                                                                                |
| # eSign Enabled                                                                                                    | Page(s)                                    | Signer(s)                 | Completed                                                                               |
| 1 Uniform Residential Loan Application                                                                                                    | 9                                          | 1                         | 1                                                                                       |
| 2 MERS California Deed of Trust                                                                                                    | 16                                         | 2                         | ~                                                                                       |
| 3 Specific Closing Instructions                                                                                                    | 3                                          | 2                         | ~                                                                                       |
| 4 California Hazard Insurance Disclosure                                                                                                    | 1                                          | 1                         | ~                                                                                       |
| 5 Hazard Insurance Authorization and Requirements                                                                                                    | 2                                          | 1                         | ~                                                                                       |
| 6 Borrower Consent to the Use of Tax Return Information                                                                                                    | 1                                          | 1                         | ~                                                                                       |
| Déll                                                                                                    |                                            |                           |                                                                                         |

Preview Mode will turn off automatically when the Clock hits Zero and signing begins. To be safe, check that Preview Mode is off the day of signing.

43

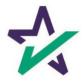

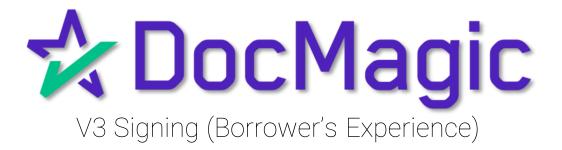

### Logging In

When the Settlement Agent processes the closing documents, the borrower will get an email inviting them to access the signing portal for their set of documents.

| D docs@ ocmagic.com<br>To Alan Dai                                                             | 🙂 🕤 Reply 🍕                              | → Reply All → Forward<br>Mon 3/18 | <b>1</b>    |  |
|------------------------------------------------------------------------------------------------|------------------------------------------|-----------------------------------|-------------|--|
| Start your reply all v th: Completed. Signed. That                                             | nks! I signed it. (i) Feedback           |                                   | ,           |  |
| John Smith,                                                                                    |                                          |                                   |             |  |
| Your closing documents are ready to be electron documents.                                     | onically signed! Please click the link l | pelow to electronically sign ye   | our closing |  |
| <u>Click here to sign</u>                                                                      |                                          |                                   |             |  |
| Please be advised that some documents conta<br>notary. If your closing package contains any of |                                          |                                   |             |  |
| scheduled closing appointment.                                                                 | these documents, they will be clean      | y marked and signed at your       |             |  |
| Have a great closing!                                                                          |                                          |                                   |             |  |
| DSI TEST LENDER (SALES)                                                                        |                                          |                                   |             |  |
|                                                                                                |                                          |                                   |             |  |
|                                                                                                |                                          |                                   |             |  |
|                                                                                                |                                          |                                   |             |  |
|                                                                                                |                                          |                                   |             |  |
|                                                                                                |                                          |                                   |             |  |
|                                                                                                |                                          |                                   |             |  |
|                                                                                                | , , , , , , , , , , , , , , , , , , ,    |                                   |             |  |

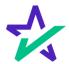

### Logging In - Verification

Verification boxes include SSN and viewing code. The lender may add property zip code as a third option.

|  | Comparison     Comparison     C |
|--|----------------------------------------------------------------------------------------------------|
|  |                                                                                                    |

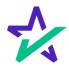

#### Preparing Your Documents

You may see a "Preparing your documents" loading screen when you enter the signing experience.

| 🛠 DocMagic                                                                                                    | 💿 Review 🔵 Sign 🥐 Completed                                          |   | JS JOHN SMITH<br>Customer                                                                                                    | ~           |
|----------------------------------------------------------------------------------------------------|----------------------------------------------------------------------|---|----------------------------------------------------------------------------------------------------|-------------|
| Please review your documents. Bor                                                                                                    | Closing Documents<br>ower's Certification, Authorization and Consent |   | Start sign                                                                                                    | ing         |
| BORROWER'S CERTIFICATION, A<br>Lown Number: 777032520240003<br>Date: December 21, 2023<br>Provided By: DSI TEST LENDER (SALES)                                   |                                                                      | ē | All documents   Borrower's Certification, Authorization and  Multistate Fixed Rate Note New Jersey Mortgage (MERS) New Jersey Addendum to Residential Mort                                          | 2<br>2<br>1 |
| Borrower: JOHN SMITH<br>Property Address: 935 WILLOW STREET, FRISCO.<br>Preparing yo<br>The undersigned certify the following:                                   | New Jersey 75034                                                     |   | Uniform Residential Loan Application<br>Addendum to Closing Instructions<br>Specific Closing Instructions<br>Hazard Insurance Authorization and Requir<br>IVES Request for Transcript of Tax Return |             |
|                                                                                                    |                                                                      |   | Closing Disclosure<br>Customer Identification Verification<br>Hardship Letter<br>Initial Escrow Account Disclosure Statement                                                                        |             |
| Section 1014.<br>AUTHORIZATION TO REL<br>As part of our mortgage loan application process, Lender<br>contained in my/our loan application and in other documents |                                                                      | + | New Jersey Initial Tax Authorization Notice<br>New Jersey Private Well Testing Act Certif<br>Signature Affidavit and AKA Statement                                                                  |             |

The system will automatically take you to the first document that needs to be signed.

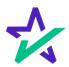

#### Page Features

### Along the top, you will find indicators that show progress of the Review, and e-Sign processes.

|                        | documents.                                                          | Bor                  |                               | Documents<br>Authorization and Cons | ent | Start sig                                 | gning |
|------------------------|---------------------------------------------------------------------|----------------------|-------------------------------|-------------------------------------|-----|-------------------------------------------|-------|
|                        | BORROWER CONSE                                                      | INT TO THE U         | SE OF TAX RETURN              | INFORMATION                         | a Î | All documents 👻                           | 6     |
|                        | tand, acknowledge, and agree t<br>tion for purposes of:             | hat the Lender and   | Other Loan Participants can o | obtain, use and share tax return    | -   | Borrower's Certification, Authorization a | e     |
| (i)<br>(ii)            | providing an offer;                                                 | anaging monitorin    | a canviaina callina incurir   | ng, and securitizing a loan; or     |     | Multistate Fixed Rate Note                |       |
| (iii)<br>(iii)<br>(iv) | as otherwise permitted by a                                         |                      |                               | acy and data security laws.; or     |     | New Jersey Mortgage (MERS)                | 0     |
|                        | nder includes the Lender's affili                                   | ates, agents, servio | e providers and any of afore  | mentioned parties' successors       |     | New Jersey Addendum to Residential M      |       |
| and assi               |                                                                     |                      |                               |                                     |     | Uniform Residential Loan Application      |       |
| or acqui               | er Loan Participants includes a<br>irers of any beneficial or other | nterest in the loan, | any mortgage insurer, guara   | antor, any servicers or service     |     | Addendum to Closing Instructions          |       |
| provide                | rs for these parties and any of a                                   | torementioned pa     | rties successors and assigns  | 5.                                  |     | Specific Closing Instructions             |       |
|                        |                                                                     | n                    |                               |                                     |     | Hazard Insurance Authorization and Req    |       |
| L.                     | Signature                                                           |                      |                               |                                     |     | IVES Request for Transcript of Tax Return |       |
| Borrow                 | er JOHN SMITH                                                       | Date                 | Borrower                      | Date                                |     | Closing Disclosure                        |       |
|                        |                                                                     |                      |                               |                                     |     | Customer Identification Verification      |       |
|                        |                                                                     |                      |                               |                                     |     | Hardship Letter                           |       |
|                        |                                                                     |                      |                               |                                     |     | Initial Escrow Account Disclosure State   |       |
|                        |                                                                     |                      |                               |                                     | +   | Initial Escrow Account Disclosure State   |       |

By default, all documents that need to be signed are listed in this column on the right. You can filter this column by documents that need to be ink signed or notarized from the dropdown at the top.

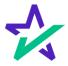

#### Page Features

The print icon allows you to print the documents.

| lease review your documents.                                                                                                    | Bor                    | Closir<br>rower's Certificatio | ng Documents<br>n, Authorization and | d Consent | Start                                                                                | signing |
|----------------------------------------------------------------------------------------------------|------------------------|--------------------------------|--------------------------------------|-----------|--------------------------------------------------------------------------------------|---------|
| BORROWER CONS                                                                                                    | ENT TO THE U           | SE OF TAX RETUR                | N INFORMATION                        |           | All documents                                                                        | E       |
| I understand, acknowledge, and agree<br>information for purposes of:                                                                                   | that the Lender and C  | Other Loan Participants ca     | n obtain, use and share tax          | a return  | Borrower's Certification, Authorization a                                            | Î a     |
| <ul> <li>(i) providing an offer;</li> <li>(ii) originating, maintaining, i</li> <li>(iii) as otherwise permitted by</li> <li>(iv) marketing</li> </ul> |                        |                                |                                      |           | Multistate Fixed Rate Note<br>New Jersey Mortgage (MERS)                             | G       |
| The Lender includes the Lender's affi<br>and assigns.                                                                                                  | liates, agents, servic | e providers and any of af      | orementioned parties' suc            | cessors   | New Jersey Addendum to Residential M<br>Uniform Residential Loan Application         |         |
| The Other Loan Participants includes<br>or acquirers of any beneficial or other<br>providers for these parties and any of                              | interest in the loan,  | any mortgage insurer, gu       | arantor, any servicers or            |           | Addendum to Closing Instructions                                                     |         |
|                                                                                                    |                        |                                |                                      |           | Specific Closing Instructions<br>Hazard Insurance Authorization and Req              |         |
| Signature<br>Borrower JOHN SMITH                                                                                                    | Date                   | Borrower                       |                                      | Date      | IVES Request for Transcript of Tax Return                                            |         |
|                                                                                                    |                        |                                |                                      |           | Closing Disclosure                                                                   |         |
|                                                                                                    |                        |                                |                                      | 13        | Customer Identification Verification                                                 |         |
|                                                                                                    |                        |                                |                                      | → 🚺       | Hardship Letter                                                                      |         |
|                                                                                                    |                        |                                |                                      | +<br>-    | Initial Escrow Account Disclosure State<br>New Jersey Initial Tax Authorization Noti |         |
|                                                                                                    |                        |                                |                                      |           |                                                                                      |         |

You can expand the signing window and increase or decrease the zoom levels.

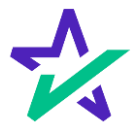

#### Borrower Information

## The borrower's information can be viewed and edited here.

| ease review your documents. Borrower's Cert                                                                                                    | Closing Documents<br>ification, Authorization and Consent                                                                                                    | _                                                    | My Documents                                                                                                    |  |
|----------------------------------------------------------------------------------------------------|----------------------------------------------------------------------------------------------------|------------------------------------------------------|----------------------------------------------------------------------------------------------------|--|
| <ul> <li>BORROWER CONSENT TO THE USE OF TAX</li> <li>Iunderstand, acknowledge, and agree that the Lender and Other Loan Parti<br/>information for purposes of:         <ol> <li>providing an offer;</li> <li>originating, maintaining, managing, monitoring, servicing, see</li> <li>as otherwise permitted by applicable laws, including state and</li> <li>marketing</li> </ol> </li> <li>The Lender includes the Lender's affiliates, agents, service providers and<br/>and assigns.</li> <li>The Other Loan Participants includes any actual or potential owners of a l<br/>or acquiters of any beneficial or other interest in the Ioan, any mortgage in<br/>providers for these parties and any of aforementioned parties' successory</li> </ul> | cipants can obtain, use and share tax return<br>lling, insuring, and securitizing a loan; or<br>federal privacy and data security laws.; or<br>any of aforementioned parties' successors<br>loan resulting from your loan application,<br>nsurer, guarantor, any servicers or service | Addendum<br>Specific Cl<br>Hazard Ins                | Change Email Address<br>Withdraw Consent<br>Terms of Use<br>Save & Exit<br>esidential Loan Application<br>In to Closing Instructions<br>losing Instructions<br>surance Authorization and Req |  |
| Signature<br>Borrower JOHN SMITH Date Borrower                                                                                                    | Date 13                                                                                                    | Closing Di<br>Customer<br>Hardship L<br>Initial Escr | Identification Verification                                                                                                    |  |

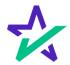

### Document Information

| & DocMagic                                                                                                    | Review Sign Completed                                                                                                    |                   | 19                                                                                                    | CUSTORIER     | / |
|----------------------------------------------------------------------------------------------------|----------------------------------------------------------------------------------------------------|-------------------|----------------------------------------------------------------------------------------------------|---------------|---|
| lease review your documents. Born                                                                                                    | Closing Documents<br>rower's Certification, Authorization and Conse                                                                                                    | ent               |                                                                                                    | Start signing |   |
| I understand, acknowledge, and agree that the Lender and C<br>information for purposes of:<br>(i) providing an offer;<br>(ii) originating, maintaining, managing, monitorin | g, servicing, selling, insuring, and securitizing a loan; or<br>uding state and federal privacy and data security laws.; or<br>e providers and any of aforementioned parties' successors<br>al owners of a loan resulting from your loan application,<br>any mortgage insurer, guarantor, any servicers or service | •                 | Closing Documents<br>Version 1 · ID: 1158504<br>Loan Number<br>777032520240003<br>Package Details<br>16 documents · 55 total pages<br>Dates ent<br>March 25, 2024<br>Expiration Date<br>N/A<br>Sent by<br>Steve Truitt<br>struitt@docmagic.com<br>DSI TEST LENDER (SALES) |               |   |
| Signature<br>Borrower JOHN SMITH Date                                                                                                    | Borrower Date                                                                                                    | (1)<br>(+)<br>(-) |                                                                                                    |               |   |

Click the information icon to see document package metadata.

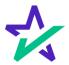

### Participants

| 🛠 DocMagic                                                                                                    | Review     S                                                                                                    | ign 🥐 Completed                                                                                                    |              | JS JOHN<br>Custor                                                                                            | SMITH<br>mer |
|----------------------------------------------------------------------------------------------------|----------------------------------------------------------------------------------------------------|----------------------------------------------------------------------------------------------------|--------------|----------------------------------------------------------------------------------------------------|--------------|
| Please review your documents.                                                                                                    | Closing Doc<br>Borrower's Certification, Au                                                                                                    |                                                                                                    |              | St                                                                                                    | art signing  |
| I understand, acknowledge, and agree the<br>information for purposes of:<br>(i) providing an offer;<br>(ii) originating, maintaining, mai<br>(iii) as otherwise permitted by ap<br>(iv) marketing<br>The Lender includes the Lender's affilia<br>and assigns.<br>The Other Loan Participants includes an<br>or acquirers of any beneficial or other in | AT TO THE USE OF TAX RETURN INF<br>the Lender and Other Loan Participants can obta<br>haging, monitoring, servicing, selling, insuring, i<br>blicable laws, including state and federal privacy<br>es, agents, service providers and any of aforement<br>y actual or potential owners of a loan resulting fr<br>terest in the loan, any mortgage insurer, guaranto<br>rementioned parties' successors and assigns. | in, use and share tax return<br>and securitizing a loan; or<br>and data security laws.; or<br>ntioned parties' successors<br>om your loan application, | JS J<br>BO B | ipants<br>IonN SMITH<br>Iand@docmagic.com<br>Zustomer<br>Ivron ODEN<br>Iand@docmagic.com<br>Jettlement Agent |              |
| Signature<br>Borrower JOHN SMITH                                                                                                    | Date Borrower                                                                                                    | Date [:                                                                                                    |              |                                                                                                    |              |

Click here to view participants.

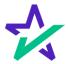

#### Return to Documents List

## This button brings you back to the list of Documents (selected by default).

| A DocMagic                                                                                     | ( Rev                                                                                                    | riew 🔵 Sign 🥐 Completed                                                               |                                     | JOHN SMITH<br>Customer                                    | ~        |
|------------------------------------------------------------------------------------------------|----------------------------------------------------------------------------------------------------|---------------------------------------------------------------------------------------|-------------------------------------|-----------------------------------------------------------|----------|
| Please review your documents.                                                                  |                                                                                                    | Closing Documents<br>cation, Authorization and Consent                                |                                     | Start sign                                                | ing      |
|                                                                                                | SENT TO THE USE OF TAX RE                                                                                                    |                                                                                       | All documents<br>Borrower's Certif  | ication, Authorization a                                  | <b>a</b> |
|                                                                                                | managing, monitoring, servicing, selling<br>applicable laws, including state and fed                                                                                            | g, insuring, and securitizing a loan; or<br>leral privacy and data security laws.; or | Multistate Fixed                    |                                                           | <u>د</u> |
| and assigns.<br>The Other Loan Participants includes<br>or acquirers of any beneficial or othe | iliates, agents, service providers and any<br>any actual or potential owners of a loar<br>r interest in the loan, any mortgage insur<br>f aforementioned parties' successors an | n resulting from your loan application,<br>rer, guarantor, any servicers or service   | Uniform Residen                     | tial Loan Application<br>bsing Instructions               |          |
| Signature<br>Borrower JOHN SMITH                                                               | Date Borrower                                                                                                    | Date                                                                                  |                                     | e Authorization and Req<br>Transcript of Tax Return<br>re |          |
|                                                                                                |                                                                                                    |                                                                                       | Customer Identif<br>Hardship Letter | ication Verification                                      |          |
|                                                                                                |                                                                                                    | (+                                                                                    |                                     | count Disclosure State                                    |          |

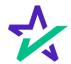

#### Start Signing

## Click "Start Signing" to begin the signing process.

| Please review your documents.                                                             | Initial Disclosure<br>Borrower's Certification, Authorization and Conse | ent | Start sign                                  | ing |
|-------------------------------------------------------------------------------------------|-------------------------------------------------------------------------|-----|---------------------------------------------|-----|
|                                                                                           |                                                                         | a Î | Borrower's Certification, Authorization and |     |
| BORROWER CONSENT TO THE                                                                   | USE OF TAX RETURN INFORMATION                                           |     | Addendum to Loan Application                |     |
|                                                                                           | nd Other Loan Participants can obtain, use and share tax return         |     | California Domestic Partnership Addendu     | õ   |
| information for purposes of:                                                              |                                                                         |     | Uniform Residential Loan Application        | (j) |
|                                                                                           | oring, servicing, selling, insuring, and securitizing a loan; or        |     | IVES Request for Transcript of Tax Return   |     |
| <ul><li>(iii) as otherwise permitted by applicable laws,</li><li>(iv) marketing</li></ul> | including state and federal privacy and data security laws.; or         |     | Authorization for the Social Security Admi  |     |
| The Lender includes the Lender's affiliates, agents, se<br>and assigns.                   | rvice providers and any of aforementioned parties' successors           |     | California Acknowledgment of Receipt of L   |     |
|                                                                                           | tential owners of a loan resulting from your loan application,          |     | California Copies of Signed Documents       |     |
|                                                                                           | an, any mortgage insurer, guarantor, any servicers or service           |     | California Fair Lending Notice              |     |
|                                                                                           |                                                                         |     | California Hazard Insurance Disclosure      |     |
|                                                                                           |                                                                         |     | Housing Counselors Near You                 |     |
| Signature                                                                                 |                                                                         |     |                                             |     |
| Borrower JOHN SMITH Date                                                                  | Borrower Date                                                           |     | Important Information About Procedures f    |     |
| T                                                                                         |                                                                         |     | Iowa Subordination Agreement                |     |
|                                                                                           |                                                                         |     | Lender Record Change                        |     |
|                                                                                           |                                                                         |     | Loan Estimate                               |     |
|                                                                                           |                                                                         |     |                                             |     |
|                                                                                           |                                                                         |     |                                             |     |
|                                                                                           |                                                                         |     |                                             |     |
|                                                                                           |                                                                         |     |                                             |     |

You can't sign anything until you hit the purple button in the top right corner – until then, these will remain greyed out and unsingable.

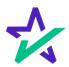

#### Begin Click-Signing

#### There are three options for click-signing.

#### 1. Clicking the pen icon.

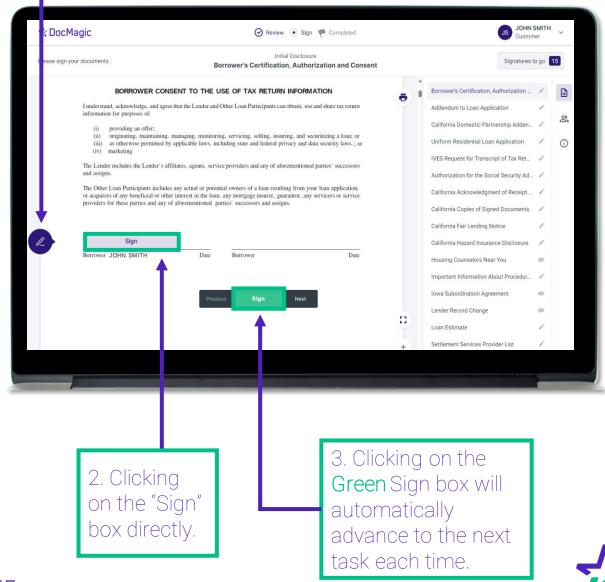

#### You have the option to choose the preformed signatures available in this tab.

| ☆ DocN        | 1agic                              |                                                                                 | 🔗 Review 💿 Sign 🥐 Completed |        |                 | JS JOHN S<br>Custom                          |           | ~    |
|---------------|------------------------------------|---------------------------------------------------------------------------------|-----------------------------|--------|-----------------|----------------------------------------------|-----------|------|
| Please sign y | our documents.                     |                                                                                 | Initial Disclosure          |        |                 | Signatures t                                 | o go 🛛 15 |      |
|               |                                    | Select Your Signature                                                           |                             |        | ×               |                                              |           | -    |
|               | I understand, a information fo     | Choose Draw Upload                                                              |                             |        |                 | ation, Authorization                         | /         |      |
|               | (i) pro<br>(ii) orig               | 0 John Smith                                                                    | .15                         |        |                 | ic Partnership Adden<br>al Loan Application  | -         | - De |
|               | (iii) as (<br>(iv) mar             | 0 00,000 0,000,00                                                               | 0                           |        |                 | Transcript of Tax Ret                        |           | (i)  |
|               | and assigns.                       | O John Smith                                                                    | JS                          |        |                 | he Social Security Ad<br>ledgment of Receipt |           |      |
|               | or acquirers of<br>providers for t | 0 John Smith                                                                    | gS                          |        |                 | of Signed Documents                          |           |      |
|               |                                    | O John Smith                                                                    | 03                          |        |                 | ding Notice                                  | 1         |      |
| 0_            | Borrower JO                        | O John Smith                                                                    | JS                          |        |                 | Insurance Disclosure<br>ors Near You         | 0         |      |
|               |                                    |                                                                                 |                             |        |                 | ition About Procedur                         | /         |      |
|               |                                    | By checking this box, I ratify the use<br>above as an electronic representation |                             | Cancel | Select          | n Agreement                                  | •         |      |
|               |                                    |                                                                                 |                             |        | Loan Estimate   | mangé                                        | ·         |      |
|               |                                    |                                                                                 |                             | +      | Settlement Serv | ices Provider List                           | 1         |      |

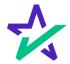

You can also create a signature and initials using this tab.

| A Doct        | lagic                           |             | 🔗 Review 💿 Sign 🥐                                             |        |               | JS JOHN<br>Custo       | I SMITH | ~   |
|---------------|---------------------------------|-------------|---------------------------------------------------------------|--------|---------------|------------------------|---------|-----|
| Please sign y | your documents.                 |             | Initial Disclosure<br>Borrower's Certification, Authorization | on and | d Consent     | Signatures             | to go   | 15  |
|               |                                 | Select Yo   | ır Signature                                                  |        |               | × n, Authorization     | . /     |     |
|               | I understand,<br>information f  | Choose D    | raw Upload                                                    |        |               | plication              | 1       |     |
|               | (i) pr                          | -           |                                                               |        |               | artnership Adden.      | . /     | 2   |
|               | (ii) or<br>(iii) as             |             |                                                               |        |               | ban Application        | 1       | (j) |
|               | (iv) ma                         |             |                                                               |        |               | script of Tax Ret      | 1       |     |
|               | and assigns.                    |             |                                                               |        |               | locial Security Ad.    | . /     |     |
|               | The Other Lo<br>or acquirers of |             | Clear                                                         |        | Clear         | ment of Receipt .      | . /     |     |
|               | providers for                   | ×           |                                                               |        | ×             | gned Documents         | 1       |     |
|               |                                 |             | Draw Signature                                                |        | Draw Initials | Notice                 | 1       |     |
| 1             |                                 |             |                                                               |        |               | rance Disclosure       | /       |     |
|               | Borrower JC                     |             |                                                               |        |               | lear You               | $\odot$ |     |
|               |                                 |             |                                                               |        |               | About Procedur         | /       |     |
|               |                                 | By checking | g this box, I ratify the use of the image I have selec        | hot    |               | greement               | $\odot$ |     |
|               |                                 |             | n electronic representation of my signature.                  | reu -  | Cancel Se     | lect                   | 0       |     |
|               |                                 |             |                                                               |        | Loan Estima   | ate                    | /       |     |
|               |                                 |             |                                                               |        | + Settlement  | Services Provider List | 1       |     |

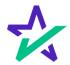

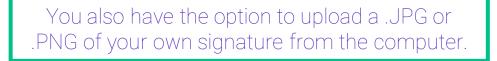

| ☆ DocM        | 1agic                                       |                  | 🞯 Review 💿 Sign 🥐 C                                                            | ompleted         |                                | JS JOHN :<br>Custom              |               | ~   |
|---------------|---------------------------------------------|------------------|--------------------------------------------------------------------------------|------------------|--------------------------------|----------------------------------|---------------|-----|
| Please sign y | our documents.                              |                  | Initial Disclosure                                                             |                  |                                | Signatures t                     | o ao <b>f</b> | 5   |
|               |                                             | Select Your Sign | ture                                                                           |                  | ×                              | Procession and the second second |               | -   |
|               |                                             | •                | •                                                                              |                  |                                | ion, Authorization               | 1             |     |
|               | I understand information                    | Choose Draw U    | pload                                                                          |                  |                                | opplication                      | 1             | -   |
|               | (i) p                                       |                  |                                                                                |                  |                                | Partnership Adden                | 1             | De  |
|               | (ii) o<br>(iii) a<br>(iv) m                 |                  | _                                                                              |                  | _                              | Loan Application                 | 1             | (j) |
|               | The Lender                                  |                  | Remove                                                                         |                  | Remove                         | nscript of Tax Ret               | 1             |     |
|               | and assigns.                                |                  |                                                                                |                  |                                | Social Security Ad               | 1             |     |
|               | The Other L<br>or acquirers<br>providers fo |                  |                                                                                |                  | $(\uparrow)$                   | dgment of Receipt                | 1             |     |
|               | providero ro                                | U                | pload an image of<br>your signature                                            |                  | ad an image of<br>our initials | Signed Documents                 | 1             |     |
|               |                                             |                  |                                                                                |                  |                                | ng Notice                        | 1             |     |
|               | Borrower J                                  |                  |                                                                                |                  |                                | surance Disclosure               | /             |     |
|               | Borrower 5                                  |                  | Accepted File Formats: JPG and PNG. Max                                        | file size 22 MB. |                                | Near You                         | 0             |     |
|               |                                             |                  |                                                                                |                  |                                | on About Procedur                | /             |     |
|               |                                             |                  | ratify the use of the image I have selecte<br>prepresentation of my signature. | d                | Cancel Select                  | Agreement                        | 0             |     |
|               |                                             |                  |                                                                                |                  | 0                              | ge                               | 0             |     |
|               |                                             |                  |                                                                                |                  | Loan Estimate                  |                                  | 1             |     |
|               |                                             |                  |                                                                                |                  | + Settlement Servic            | ces Provider List                | 1             |     |
|               |                                             |                  |                                                                                |                  |                                |                                  |               |     |

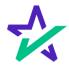

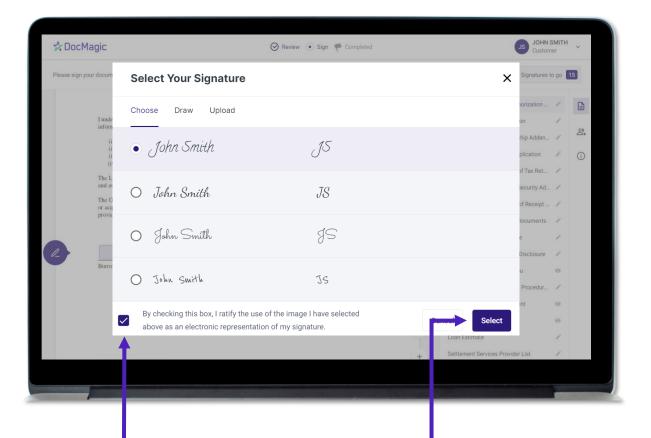

Regardless of what option is chosen, you must check the box authorizing the use of an electronic signature and then hit Select.

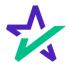

#### Check Boxes Required

You might be required to click a check box before signing certain documents. In these circumstances, you cannot proceed unless the box is checked.

| sign y                                                                                | our documents.                                                                                                    |                                                                                                    | IVE                                                                                                    | Initia<br>S Request for                                                                                                    | al Disclosure<br><b>Transcript</b>                                                                                                    | of Tax Return                                                                                                    |                                                                   |          |                                                                                                    | Signatures t                                                          | to go 🥤              | 10       |
|---------------------------------------------------------------------------------------|----------------------------------------------------------------------------------------------------|----------------------------------------------------------------------------------------------------|----------------------------------------------------------------------------------------------------|----------------------------------------------------------------------------------------------------|----------------------------------------------------------------------------------------------------|----------------------------------------------------------------------------------------------------|-------------------------------------------------------------------|----------|----------------------------------------------------------------------------------------------------|-----------------------------------------------------------------------|----------------------|----------|
|                                                                                       | TEST LENDER (SALES)                                                                                                    |                                                                                                    |                                                                                                    |                                                                                                    |                                                                                                    | (800) 649-136                                                                                                    | 52                                                                | -        |                                                                                                    |                                                                       |                      |          |
|                                                                                       | t address (including apt., room, or suite no<br>W. 213TH STREET                                                                                                    | J.                                                                                                    |                                                                                                    | RANCE                                                                                                    |                                                                                                    | vi. ZIP code<br>90501                                                                                                    |                                                                   | -        | Borrower's Certification, Auth                                                                                                    | orization                                                             | ~                    |          |
|                                                                                       | This tax transcript is being sent to the thir                                                                                                    | 1 2                                                                                                    |                                                                                                    |                                                                                                    | 1 0                                                                                                    |                                                                                                    | \_                                                                | <b>-</b> | Addendum to Loan Applicati                                                                                                    | on                                                                    | ~                    | _        |
| transc                                                                                |                                                                                                    | er here (1040, 1065, 1120,                                                                                                    | etc.) and check the app                                                                                                    | propriate box below. Ente                                                                                                    | er only one tax form                                                                                                    | number per request for lin                                                                                                    | ne 6                                                              |          | raachaann to soonn approach                                                                                                    |                                                                       |                      | 8        |
| 104                                                                                   | •                                                                                                    |                                                                                                    |                                                                                                    |                                                                                                    |                                                                                                    |                                                                                                    |                                                                   |          | California Domestic Partners                                                                                                    | hip Adde                                                              | <ul> <li></li> </ul> | <b>_</b> |
|                                                                                       |                                                                                                    | b. Account Transcript                                                                                                    | ]                                                                                                    | c. Record of Account                                                                                                    |                                                                                                    |                                                                                                    |                                                                   |          | Helferer Beetlerstellerer te                                                                                                    | - No - Alico                                                          |                      | ~        |
|                                                                                       | and income transcript (W-2, 1098-E, 10<br>a max of three form numbers here; if no er                                                                                                    |                                                                                                    | ha sent                                                                                                    |                                                                                                    |                                                                                                    |                                                                                                    |                                                                   |          | Uniform Residential Loan Ap                                                                                                    | plication                                                             | ×                    | (i)      |
|                                                                                       | a max or three form numbers here; if no er<br>the checkbox for taxpayer(s) requesting th                                                                                                    |                                                                                                    |                                                                                                    | ed transcripts will be pro-                                                                                                    | vided for all listed t                                                                                                    | annanærs                                                                                                    |                                                                   |          | IVES Request for Transcript of                                                                                                    | of Tax Ret                                                            | 1                    |          |
| ine 1a                                                                                |                                                                                                    | Line 2a                                                                                                    |                                                                                                    | eet e anocripto nin oo prot                                                                                                    |                                                                                                    | aquyoro                                                                                                    |                                                                   |          |                                                                                                    |                                                                       |                      |          |
| . Year o                                                                              | r period requested. Enter the ending date                                                                                                    | of the tax year or period us                                                                                                    | sing the mm dd yaay for                                                                                                    | (enotional instructions)                                                                                                    |                                                                                                    |                                                                                                    |                                                                   |          |                                                                                                    |                                                                       |                      |          |
|                                                                                       |                                                                                                    |                                                                                                    |                                                                                                    | mai (see instructions)                                                                                                    |                                                                                                    |                                                                                                    |                                                                   |          | Authorization for the Social S                                                                                                    | Security Ad                                                           | /                    |          |
| aution:<br>lignatur<br>jueste                                                         | 31 /2022<br>Do not sign this form unless all applicable<br>re of taxpayer(s). I declare that I am eithe<br>d. If the request applies to a joint return, at<br>request. If signed by a corporate officer, 1<br>other than the taxpayer, I certify that I have                                                                                                    | 12 / 31 /202<br>lines have been complete<br>the taxpayer whose name<br>least one spouse must se<br>percent or more sharehold                                                                                                    | 1<br>ed.<br>e is shown on line 1a or<br>pr: however, if both spo<br>fer, partner, managing n                                                                                                    | r, if applicable, line 2a, or<br>suses' names and TINs ar<br>member, guardian, tax ma                                                                                                    | re listed in lines 1a<br>atters partner, exec                                                                                             | <ul> <li>1b and 2a-2b, both spouse<br/>sutor, receiver, administrato</li> </ul>                                                                                                    | es must<br>or, trustee,                                           |          | California Acknowledgment (<br>California Copies of Signed E                                                                                                    | of Receipt<br>Documents                                               |                      |          |
| signature<br>signature<br>or party of<br>signature                                    | 31 / 2022<br>to not sign this form unless all applicable<br>re of taxpayer(5), I declare that I am either<br>(if the request applies to a joint return, at<br>request, if signed by a corporate officer, 1<br>other than the taxpayer, I certify that I have<br>i date.                                                                                                    | 12 / 31 /202<br>elines have been complete<br>r the taxpayer whose name<br>least one spouse must sig<br>percent or more sharehold<br>the authority to execute F<br>sove attestation clause an                                                                                                    | 1<br>ed.<br>e is shown on line 1a or<br>gn: however, if both spo<br>let, partner, managing n<br>form 4506-C on behalf o                                                                                                    | / /<br>r, if applicable, line 2a, or<br>uses' names and TiNs ar<br>member, guardian, tax ma<br>of the taxpayer. Note: Thi<br>clares that he/she has the                                                                                                    | re listed in lines 1a<br>atters partner, exec<br>is form must be rec<br>e authority to sign                                               | 1b and 2a-2b, both spouse<br>autor, receiver, administrato<br>releved by IRS within 120 day<br>the Form 4506-C. See ins                                                                                                    | es must<br>or, trustee,<br>ays of the<br>structions.              |          | California Acknowledgment                                                                                                    | of Receipt<br>Documents                                               |                      |          |
| signature<br>signature<br>or party of<br>signature                                    | 31 /2022<br>Do not sign this form unless all applicable<br>re of taxpayer(5), i declare that I am either<br>(i) if the request applies to a joint return, a<br>request, if signed by a corporate officer, 1<br>other than the taxpayer, I certify that I have<br>e date.                                                                                                    | 12 / 31 /202<br>The laws have been complete<br>in the taxpayer whose name<br>least one spouse must sig<br>percent or more sharehold<br>the authority to execute F<br>source attestation clause and<br>0                                                                                                    | 1<br>ed.<br>e is shown on line 1a or<br>gn: however, if both spo<br>let, partner, managing n<br>form 4506-C on behalf o                                                                                                    | / /<br>r, if applicable, line 2a, or<br>puses' names and TINs ar<br>member, guardian, tax ma<br>of the taxpayer. Note: Thi                                                                                                    | re listed in lines 1a<br>atters partner, exec<br>is form must be red<br>e authority to sign<br>Phone numb                                 | 1b and 2a-2b, both spouse<br>autor, receiver, administrato<br>selved by IRS within 120 da                                                                                                    | es must<br>or, trustee,<br>ays of the<br>structions.              |          | California Acknowledgment (<br>California Copies of Signed E                                                                                                    | of Receipt<br>Documents                                               |                      |          |
| signature<br>signature<br>or party of<br>signature                                    | 31 / 20222<br>Do not sign this form unless all applicable<br>of the read tappyset(b). I declare that I am ether<br>all the request applies to a joint intern. It<br>defends that the tappyset. I certify that I have<br>date.<br>Signature for Line 1a (see instructions<br>prom 4506 C was signed by an Aa                                                                                                    | 12 / 31 / 202<br>Thes have been complete<br>In the taxpayer whose name<br>least one spouse must sig<br>percent or more sharehold<br>the authority to execute F<br>source attestation clause an<br>U Si                                                                                                    | 1<br>ed.<br>e is shown on line 1a or<br>gn: however, if both spo<br>fer, partner, managing n<br>com 4505-C on behalf o<br>ad upon so reading dec                                                                                                    | / /<br>r, if applicable, line 2a, or<br>uses' names and TiNs ar<br>member, guardian, tax ma<br>of the taxpayer. Note: Thi<br>clares that he/she has the                                                                                                    | e listed in lines 1a<br>atters partner, exec<br>is form must be rec<br>e authority to sign<br>Phone numb                                  | -tb and 2a-2b, both spouse<br>autor, receiver, administrato<br>elved by IRS within 120 da<br>a the Form 4506-C. See ins<br>er of taxpayer on line 1a or<br>310) 555-5555                                                                                                    | es must<br>or, trustee,<br>ays of the<br>structions.              |          | California Acknowledgment (<br>California Copies of Signed E<br>California Fair Lending Notic<br>California Hazard Insurance I                                                                                                    | of Receipt<br>Documents<br>e<br>Disclosure                            | 1 1 1 1              |          |
| signature<br>signature<br>or party of<br>signature                                    | 31 / 2022<br>Do not sign inits from unless all applicability<br>or of tappyset(s), lockcare that I are effect<br>if the request applies to a joint return, at<br>other than the suppose, I certify that I have<br>allow:<br>associety that that the suppose of the set<br>is genature for Line 1a (see noticular<br>in From 4606 C was signed by an Au<br>PrintType name                                                                                                    | 12 / 31 / 202<br>Thes have been complete<br>In the taxpayer whose name<br>least one spouse must sig<br>percent or more sharehold<br>the authority to execute F<br>source attestation clause an<br>U Si                                                                                                    | 1<br>ed.<br>e is shown on line 1a or<br>gn: however, if both spo<br>fer, partner, managing n<br>com 4505-C on behalf o<br>ad upon so reading dec                                                                                                    | / / /<br>, if applicable, line 2a, or<br>uses names and TiNs ar<br>member, guardian, tax me<br>of the taxpayer. <b>Note:</b> Thi<br>clares that he/she has the<br>Date                                                                                                    | e listed in lines 1a<br>atters partner, exec<br>is form must be rec<br>e authority to sign<br>Phone numb                                  | -tb and 2a-2b, both spouse<br>autor, receiver, administrato<br>elved by IRS within 120 da<br>a the Form 4506-C. See ins<br>er of taxpayer on line 1a or<br>310) 555-5555                                                                                                    | es must<br>or, trustee,<br>ays of the<br>structions.              |          | California Acknowledgment (<br>California Copies of Signed E<br>California Fair Lending Notic                                                                                                    | of Receipt<br>Documents<br>e<br>Disclosure                            |                      |          |
| signature<br>signature<br>or party of<br>signature                                    | 31 / 20222<br>Concelege the form unless all applicable<br>concelege the form unless all applicable<br>conceleges and applicable to corporate officer. I<br>determine the set of the company of the control the officer<br>above dates<br>above dates and the healther has read the all<br>Bigenature for Line 1a (see instruction<br>Friendrype mane<br>DOHN SMITH                                                                                                    | 12 / 31 /202<br>Elines have been complete<br>if the taxpayer whose name<br>least one spouse must sk<br>percent or more sharehold<br>the autionity to execute F<br>bove attestation clause an<br>U Si<br>thorized Representative                                                                                                    | 1<br>ad.<br>e is shown on line 1a or<br>re, bowever, if both spo<br>fer, partner, managing m<br>om 4508-C on behalf d<br>out upon so reading dec<br>ign                                                                                                    | / / /<br>, if applicable, line 2a, or<br>uses names and TiNs ar<br>member, guardian, tax me<br>of the taxpayer. <b>Note:</b> Thi<br>clares that he/she has the<br>Date                                                                                                    | e listed in lines 1a<br>atters partner, exec<br>is form must be rec<br>e authority to sign<br>Phone numb                                  | -tb and 2a-2b, both spouse<br>autor, receiver, administrato<br>elved by IRS within 120 da<br>a the Form 4506-C. See ins<br>er of taxpayer on line 1a or<br>310) 555-5555                                                                                                    | es must<br>or, trustee,<br>ays of the<br>structions.              |          | California Acknowledgment (<br>California Copies of Signed E<br>California Fair Lending Notic<br>California Hazard Insurance I                                                                                                    | of Receipt<br>Documents<br>re<br>Disclosure<br>Du                     | 1 1 1 1              |          |
| Saution:<br>Signature<br>queste<br>or party of<br>signature<br>Signature<br>Signature | 31 / 20222<br>Concelege the form unless all applicable<br>concelege the form unless all applicable<br>conceleges and applicable to corporate officer. I<br>determine the set of the company of the control the officer<br>above dates<br>above dates and the healther has read the all<br>Bigenature for Line 1a (see instruction<br>Friendrype mane<br>DOHN SMITH                                                                                                    | 12 / 31 /202<br>imes have been complete<br>the taxapave whose name<br>least one spouse must sig-<br>percent or more shavehold<br>the authority to execute F<br>boxe attestation clause an<br>w<br>site<br>thorized Representative<br>barthership, estate, or trust                                                                                                    | 1<br>ad.<br>e is shown on line 1a or<br>re, bowever, if both spo<br>fer, partner, managing m<br>om 4508-C on behalf d<br>out upon so reading dec<br>ign                                                                                                    | / / /<br>, if applicable, line 2a, or<br>uses names and TiNs ar<br>member, guardian, tax me<br>of the taxpayer. <b>Note:</b> Thi<br>clares that he/she has the<br>Date                                                                                                    | e listed in lines 1a<br>atters partner, exec<br>is form must be rec<br>e authority to sign<br>Phone numb                                  | -tb and 2a-2b, both spouse<br>autor, receiver, administrato<br>elved by IRS within 120 da<br>a the Form 4506-C. See ins<br>er of taxpayer on line 1a or<br>310) 555-5555                                                                                                    | es must<br>or, trustee,<br>ays of the<br>structions.              |          | California Acknowledgment (<br>California Fair Lending Notic<br>California Fair Lending Notic<br>California Hazard Insurance  <br>Housing Counselors Near Yo<br>Important Information About                                                                         | of Receipt<br>Documents<br>le<br>Disclosure<br>bu<br>t Procedur       | 1 1 1 1              |          |
| Sign                                                                                  | 31 / 20222<br>Do not sign this from unless all applicable<br>or tappyse(\$). I declare that I am other<br>end tappyse(\$). I declare that I am other<br>end tappyse(\$). I declare that I am other<br>applications and the second of the second<br>applications and the second of the second<br>applications and the second of the second<br>in the second of the second of the second<br>in the second of the second of the second of the second<br>in the second of the second of the second of the second<br>in the second of the second of the second of the second<br>in the second of the second of the second of the second of the second<br>in the second of the second of th                              | 12 / 31 /202<br>imes have been complete<br>the taxapave whose name<br>least one spouse must sig-<br>percent or more shavehold<br>the authority to execute F<br>boxe attestation clause an<br>w<br>site<br>thorized Representative<br>barthership, estate, or trust                                                                                                    | 1<br>ad.<br>e is shown on line 1a or<br>re, bowever, if both spo<br>fer, partner, managing m<br>om 4508-C on behalf d<br>out upon so reading dec<br>ign                                                                                                    | / / /<br>, if applicable, line 2a, or<br>uses names and TiNs ar<br>member, guardian, tax me<br>of the taxpayer. <b>Note:</b> Thi<br>clares that he/she has the<br>Date                                                                                                    | re listed in lines ta<br>titres partner, exect<br>is form must be rec<br>e authority to sign<br>Phone numb<br>(<br>a document was ele     | -tb and 2a-2b, both spouse<br>autor, receiver, administrato<br>elved by IRS within 120 da<br>a the Form 4506-C. See ins<br>er of taxpayer on line 1a or<br>310) 555-5555                                                                                                    | es must<br>or, trustee,<br>ays of the<br>structions.<br>x 2a<br>5 |          | California Acknowledgment<br>California Copies of Signed D<br>California Fair Lending Notio<br>California Hazard Insurance I<br>Housing Counselors Near Yo                                                                                                    | of Receipt<br>Documents<br>le<br>Disclosure<br>bu<br>t Procedur       | 1 1 1 0 1            |          |
| Sign                                                                                  | 3.1 (20222<br>Concetage histom unders all applicable<br>er of taxyperic(b), indicates that i an other<br>differences of taylored by a corporate of the origination<br>of the encycles of taylor of the origination of the<br>differences of the origination of the origination of the<br>difference of the origination of the origination<br>of the origination of the origination of the<br>difference of the origination of the origination<br>of the origination of the origination of the<br>difference of the origination of the origination<br>of the origination of the origination of the<br>origination of the origination of the origination of the<br>origination of the origination of the origination of the<br>origination of the origination of the origination of the<br>origination of the origination of the origination of the<br>origination of the origination of the origination of the<br>origination of the origination of the origination of the origination<br>of the origination of the origination of the      | 12 / 31 / 202:<br>Times have been complete<br>the tappy embody and the authority to<br>the tappy embody and the authority to execute F<br>proceed are more statestadion clause and<br>proceed attestation clause and<br>proceed attestation clause attestation clause attestation<br>proceed attestation clause attestation clause attestation<br>proceed attestation clause attestation clause attestation<br>proceed attestation clause attestation clause attestation<br>proceed attestation clause attestation clause attes                                                                                                    | 1<br>ad.<br>e is shown on line 1a or<br>re, bowever, if both spo<br>fer, partner, managing m<br>om 4508-C on behalf d<br>out upon so reading dec<br>ign                                                                                                    | / / /<br>, if applicable, line 2a, or<br>uses names and TiNs ar<br>member, guardian, tax me<br>of the taxpayer. <b>Note:</b> Thi<br>clares that he/she has the<br>Date                                                                                                    | re listed in lines 1a tar<br>atters partner, exec<br>is form must be rec<br>e authority to sign<br>Phone numb<br>(:<br>a document was ele | 1b and 2a 2b, both spouse<br>turb, receiver, administrato<br>extend by iFS within 120 de<br>the Form 4506-C.See Ins<br>er of taxpayer on line 1a or<br>310) 555-5555<br>ctronically signed                                                                                                    | es must<br>or, trustee,<br>ays of the<br>structions.<br>x 2a<br>5 | a        | California Acknowledgment (<br>California Fair Lending Notic<br>California Fair Lending Notic<br>California Hazard Insurance  <br>Housing Counselors Near Yo<br>Important Information About                                                                         | of Receipt<br>Documents<br>le<br>Disclosure<br>bu<br>t Procedur       | 1 1 1 0 1            |          |
| Sign                                                                                  | 31 / 20222<br>Const sign this from unless all applicable<br>or theory weight, incluse in that i am other<br>and theory weight is a corporate officer, i<br>denotes that the tecopyic coefficient (and<br>the start) starts that helphe has read the at<br>start starts that helphe has read the at<br>start start starts that helphe has read the at<br>start start starts that helphe has read the at<br>start start starts that helphe has read the at<br>start start start starts that helphe has read the at<br>start start start start start starts that start starts that start starts that starts the start start starts that starts the start start starts that starts the start start starts that starts the start start starts that starts the start start starts that starts that starts the start starts that starts that st | 12 / 31 / 202:<br>Times have been complete<br>the tappy embody and the authority to<br>the tappy embody and the authority to execute F<br>proceed are more statestadion clause and<br>proceed attestation clause and<br>proceed attestation clause attestation clause attestation<br>proceed attestation clause attestation clause attestation<br>proceed attestation clause attestation clause attestation<br>proceed attestation clause attestation clause attestation<br>proceed attestation clause attestation clause attes                                                                                                    | 1<br>ad.<br>e is shown on line 1a or<br>re, bowever, if both spo<br>fer, partner, managing m<br>om 4508-C on behalf d<br>out upon so reading dec<br>ign                                                                                                    | I I<br>i, if applicable, line 2a. or<br>user names and Thias a<br>member, guardian, law me<br>member, guardian, law me<br>the tapping with the tapping of the<br>clares that helishe has the<br>option<br>in the tapping of the tapping of the<br>intervention of the tapping of the tapping of the<br>intervention of the tapping of the tapping of the<br>intervention of the tapping of the tapping of the<br>intervention of the tapping of the tapping of the<br>intervention of the tapping of the tapping of the tapping of the<br>intervention of the tapping of the tapping of the tapping of the<br>intervention of tapping of the tapping of the tapping of the tapping of tapping of tapping of the tapping of tapping of ta | re listed in lines 1a tar<br>atters partner, exec<br>is form must be rec<br>e authority to sign<br>Phone numb<br>(:<br>a document was ele | 1b and 2a 2b, both spouse<br>turb, receiver, administrato<br>extend by iFS within 120 de<br>the Form 4506-C.See Ins<br>er of taxpayer on line 1a or<br>310) 555-5555<br>ctronically signed                                                                                                    | es must<br>or, trustee,<br>ays of the<br>structions.<br>x 2a<br>5 | D        | California Acknowledgment (<br>California Copies of Signed D<br>California Hair Lending Notico<br>California Hazard Insurance (<br>Housing Counselors Near Yo<br>Important Information About<br>Iowa Subordination Agreeme<br>Lender Record Change                  | of Receipt<br>Documents<br>le<br>Disclosure<br>bu<br>t Procedur       | / / / 0 / 0          |          |
| Sign<br>Signature<br>Signature<br>Signature<br>Signature<br>Sign<br>Sign<br>Here      | 3.1 (20222<br>Concetage histom unders all applicable<br>er of taxyperic(b), indicates that i an other<br>differences of taylored by a corporate of the origination<br>of the encycles of taylor of the origination of the<br>differences of the origination of the origination of the<br>difference of the origination of the origination<br>of the origination of the origination of the<br>difference of the origination of the origination<br>of the origination of the origination of the<br>difference of the origination of the origination<br>of the origination of the origination of the<br>origination of the origination of the origination of the<br>origination of the origination of the origination of the<br>origination of the origination of the origination of the<br>origination of the origination of the origination of the<br>origination of the origination of the origination of the<br>origination of the origination of the origination of the origination<br>of the origination of the origination of the      | 12 / 31 / 202:<br>Times have been complete<br>the tappy embody and the authority to<br>the tappy embody and the authority to execute F<br>proceed are more statestadion clause and<br>proceed attestation clause and<br>proceed attestation clause attestation clause attestation<br>proceed attestation clause attestation clause attestation<br>proceed attestation clause attestation clause attestation<br>proceed attestation clause attestation clause attestation<br>proceed attestation clause attestation clause attes                                                                                                    | 1<br>ad.<br>e is shown on line 1a or<br>re, bowever, if both spo<br>fer, partner, managing m<br>om 4508-C on behalf d<br>out upon so reading dec<br>ign                                                                                                    | I I<br>i, if applicable, line 2a. or<br>user names and Thias a<br>member, guardian, law me<br>member, guardian, law me<br>the tapping with the tapping of the<br>clares that helishe has the<br>option<br>in the tapping of the tapping of the<br>intervention of the tapping of the tapping of the<br>intervention of the tapping of the tapping of the<br>intervention of the tapping of the tapping of the<br>intervention of the tapping of the tapping of the<br>intervention of the tapping of the tapping of the tapping of the<br>intervention of the tapping of the tapping of the tapping of the<br>intervention of tapping of the tapping of the tapping of the tapping of tapping of tapping of the tapping of tapping of ta | re listed in lines 1a tar<br>atters partner, exec<br>is form must be rec<br>e authority to sign<br>Phone numb<br>(:<br>a document was ele | 13 and 24.82, both spose<br>tatus, neetive, advantational<br>teleform (is suffini 12.26 in fail<br>the Form 4096-C. See Into<br>the Form 4096-C. See Into<br>the Fo | es must<br>ays of the<br>structions.<br>x 2a<br>5                 |          | California Acknowledgment (<br>California Copies of Signed E<br>California Fair Lending Notice<br>California Hazard Insurance  <br>Housing Counselors Near Yo<br>Important Information About<br>Iowa Subordination Agreeme                                          | of Receipt<br>Documents<br>le<br>Disclosure<br>bu<br>t Procedur       | / / / 0 / 0          |          |
| Sign<br>Signature<br>or party of<br>Signature<br>Sign<br>Sign<br>Here                 | 31 / 20222<br>Do not sign this from unless all applicable<br>control sign this from unless all applicable<br>of tappyse(\$), 10cdure that rain either<br>express. If signed by a corporate offlow, 1<br>distribution of the signed by a corporate offlow, 1<br>distribution of the signed by a corporate of the signed<br>physical types name<br>applications of the signed by an All<br>physical types name<br>applications of the signed by an All<br>physical types name<br>physical types name<br>Prime door, owns signed by an All<br>Physical types name<br>Physical types name<br>Physical types name<br>Physical types name                                                                                                    | 12 / 31 / 2022.<br>In the banyow of whose name<br>the banyow of whose name<br>the banyow of whose name<br>percent or more shareholds<br>the warrow of the second F -<br>or work attestation clause an<br>and the second F -<br>and the second F - | 1<br>di<br>bit<br>is shown on live La o<br>live and the live and the live and the live<br>for particle, managing on behalf of<br>and upon so reading dec<br>ign<br>0<br>www.ins.gov                                                                                                    | I and the second second s                                    | re listed in lines 1a tar<br>atters partner, exec<br>is form must be rec<br>e authority to sign<br>Phone numb<br>(:<br>a document was ele | 1b and 2a 2b, both spouse<br>turb, receiver, administrato<br>extend by iFS within 120 de<br>the Form 4506-C.See Ins<br>er of taxpayer on line 1a or<br>310) 555-5555<br>ctronically signed                                                                                                    | es must<br>ays of the<br>structions.<br>x 2a<br>5                 | +        | California Acknowledgment (<br>California Copies of Signed D<br>California Hair Lending Notico<br>California Hazard Insurance (<br>Housing Counselors Near Yo<br>Important Information About<br>Iowa Subordination Agreeme<br>Lender Record Change                  | of Receipt<br>Documents<br>e<br>Disclosure<br>pu<br>t Procedur<br>ent | / / / 0 / 0          |          |
| Sign<br>Signature<br>or party of<br>Signature<br>Sign<br>Sign<br>Here                 | 31 / 20222<br>So not stign bits from unless all appliciable<br>ter of taggetight indicate that an other<br>differences of the second officer. I<br>approach is a second officer. I<br>approach is a second officer. I<br>approach is a second officer. I<br>approach is a second officer. I<br>approach is a second officer. I<br>approach is a second officer. I<br>approach is a second officer. I<br>approach is a second of the second<br>DOHN SMITH<br>The off line Is a show is a corporation, I<br>pourse's signature (majured Fister i<br>                                                                                                    | 12 / 31 / 2020.                                                                                                    | 1<br>id.<br>id.<br>is shown on line La or<br>pr: however, if both spage<br>of the shown space is a shown space<br>of the shown space is a shown space<br>of the shown space is a shown space<br>of the shown space is a shown space<br>of the shown space is a shown space<br>of the shown space is a shown space<br>of the shown space is a shown space is a shown space<br>of the shown space is a shown space is a shown space<br>of the shown space is a shown space is a shown space is a shown space<br>of the shown space is a shown space is a shown space is a shown space<br>of the shown space is a shown space is a show | I I<br>i, if applicable, line 2a. or<br>user names and Thias a<br>member, guardian, law me<br>member, guardian, law me<br>the tapping with the tapping of the<br>clares that helishe has the<br>option<br>in the tapping of the tapping of the<br>intervention of the tapping of the tapping of the<br>intervention of the tapping of the tapping of the<br>intervention of the tapping of the tapping of the<br>intervention of the tapping of the tapping of the<br>intervention of the tapping of the tapping of the tapping of the<br>intervention of the tapping of the tapping of the tapping of the<br>intervention of tapping of the tapping of the tapping of the tapping of tapping of tapping of the tapping of tapping of ta | re listed in lines 1a tar<br>atters partner, exec<br>is form must be rec<br>e authority to sign<br>Phone numb<br>(:<br>a document was ele | 13 and 24.82, both spose<br>tatus, neetive, advantational<br>teleform (is suffini 12.26 in fail<br>the Form 4096-C. See Into<br>the Form 4096-C. See Into<br>the Fo | es must<br>ays of the<br>structions.<br>x 2a<br>5                 | +        | California Acknowledgment e<br>California Copies of Signed E<br>California Fair Lending Notico<br>California Hazard Insurance I<br>Housing Counselors Near Yo<br>Important Information About<br>Iowa Subordination Agreeme<br>Lender Record Change<br>Loan Estimate | of Receipt<br>Documents<br>e<br>Disclosure<br>pu<br>t Procedur<br>ent | / / / 0 / 0          |          |

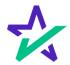

### Keeping Track of Your Progress

# The countdown feature shows how many signatures remain.

| Please sign your documents.                                                                                                    | Initial Disclosure                                                                                                    | Source Vour CCN Varifie | Signatures to go 9                                                                                                    |
|----------------------------------------------------------------------------------------------------|----------------------------------------------------------------------------------------------------|-------------------------|----------------------------------------------------------------------------------------------------|
| I authorize the Social Se<br>their service provider, for<br>of birth I have submitte<br>My consent is for a one<br>By clicking Sign, you an<br>(SALES) | Authorization for the Social Security Administration to Disclose         exurity Administration (SSA) to verify and disclose to       DSI TEST LENDER (SALES)         the purpose of opening a new account whether the name, Social Security Number (SSN) of matches information in SSA records. | through<br>and date     | ation Borrower's Certification, Authorization<br>Addendum to Loan Application<br>Uniform Residential Loan Application<br>WES Request for Transcript of Tax Ret.<br>Authorization for the Social Security Ad.<br>California Acknowledgment of Receipt.<br>California Hazard Insurance Disclosure<br>Housing Counselors Near You<br>Important Information About Procedur.<br>Lender Record Change<br>Lan Estimate<br>Settlement Services Provider List<br>Your Home Loan<br>Your Home Loan<br>Authorization for the Social Security Ad.<br>California Hazard Insurance Disclosure<br>Housing Counselors Near You<br>Housing Counselors Near You<br>Important Information Agreement<br>Lender Record Change<br>California Hazard Insurance Disclosure<br>Housing Counselors Near You<br>California Hazard Insurance Disclosure<br>Housing Counselors Near You<br>Housing Counselors Near You<br>Housing Counselors Near You<br>Housing Counselors Near You<br>Hous |
| docu                                                                                                    | <b>reen</b> check mark next to<br>ment name indicates th<br>been signed and comple                                                                                                    | nat it                  |                                                                                                    |

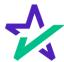

### Keeping Track of Your Progress

### You can also check the signed status of each document via these **green** check marks.

| Please sign your documents. | Closing Documents<br>Acknowledgment of Receipt of Appraisal Report                                                                                                    |          | Signatures                             | 90 11    |
|-----------------------------|----------------------------------------------------------------------------------------------------|----------|----------------------------------------|----------|
|                             | ACKNOWLEDGMENT OF RECEIPT OF<br>APPRAISAL REPORT                                                                                                    | •        | All documents                          |          |
|                             | Loss Number: 1025202100001                                                                                                    |          | alifornia Domestic Partnership Ad.,    | 8        |
|                             | Date: OCTOBER 25, 2021                                                                                                    | U        | niform Residential Loan Application    | 0        |
|                             | Leader: DSI TEST LENDER (ALAN DAI)                                                                                                    | G        | eneral Closing Instructions            | 0        |
|                             | Borrower: MICHAEL SAMPLE                                                                                                    | N        | ultistate Fixed Rate Note              | 7        |
|                             |                                                                                                    | c        | alifornia Deed of Trust                |          |
|                             | Property Address: 123 MAIN ST<br>TORRANCE, CALIFORNIA 90501                                                                                                    | s        | secific Closing Instructions           |          |
|                             | Under federal law, the creditor is required to provide you a copy of all appraisals or other written valuations                                                                                                    | В        | orrower's Certification and Author     |          |
|                             | developed in connection with your application for credit that is to be secured by a first lien on a dwelling. The<br>creditor is required to provide a copy of each such appraisal or written valuation, at no additional cost to you,                                                                                                    | c        | ertificate of Loans to One Borrowe     |          |
|                             | promptly upon completion, or three business days prior to consummation, whichever is earlier.                                                                                                    | н        | azard Insurance Authorization and      |          |
|                             | By signing below, your signature will acknowledge either:                                                                                                    |          | ES Request for Transcript of Tax .     |          |
|                             | <ul> <li>Your receipt of the appraisals or other written valuations developed in connection with your loan, no later than three days prior to consummation, or</li> <li>You previously waived your right to review the appraisal or other written valuation three days prior to</li> </ul>                                                                                                    |          | 9 - Payers Request for Taxpayer IC     |          |
|                             | <ul> <li>You periodicy warea your right to review the approximation once white valuation inter only prior to<br/>consummation</li> </ul>                                                                                                    |          | alifornia Assignment of Deed           | 4        |
|                             |                                                                                                    |          |                                        |          |
| 1                           | Signature                                                                                                    |          | cknowledgment of Receipt of Appr. 🧳    |          |
| -                           | Berrower MICHAEL SAMPLE Date                                                                                                    |          | orrower Consent to the Use of Tax 🖉    |          |
|                             |                                                                                                    |          | alifornia Automated Valuation Mod 🧭    |          |
|                             |                                                                                                    | c        | alifornia Fair Lending Notice 🥒        |          |
|                             |                                                                                                    | c        | alifornia per Diem Interest Disclosu 🖋 |          |
|                             |                                                                                                    | c        | losing Disclosure /                    |          |
|                             |                                                                                                    | 0        | losing Disclosure ©                    |          |
|                             |                                                                                                    | c        | ompliance Agreement                    |          |
|                             |                                                                                                    | c        | ustomer Identification Verification    | 1        |
|                             | Annual evenest of several of annual severe                                                                                                    | E        | scrow Waiver                           | -        |
|                             | ADMONDEDCEMENT OF RECEIPT OF AMMANAL REPORT ST Contraction of Contraction of Cont | F        | air Lending Notice                     | <b>X</b> |
|                             |                                                                                                    | <b>1</b> | ederal Equal Credit Opportunity Act.   |          |
|                             |                                                                                                    | N        | otice Concerning Furnishing Negat.     |          |
|                             |                                                                                                    | +        | otice of Servicing Transfer            |          |
|                             | Previous Sign Next                                                                                                    |          | ccupancy and Financial Status Affi     |          |
|                             |                                                                                                    |          | coponey and chancelin statute Am.      |          |
|                             |                                                                                                    |          |                                        |          |

The eyeball icon indicates this is a document that does not require a signature.

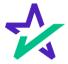

#### When Complete

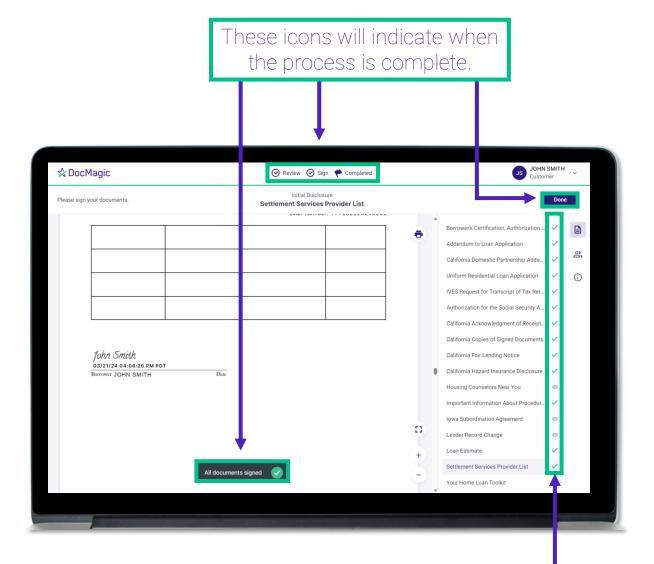

All applicable checkmarks will be green.

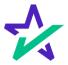

### When Complete

You will get this pop-up which also allows you to download the completed documents.

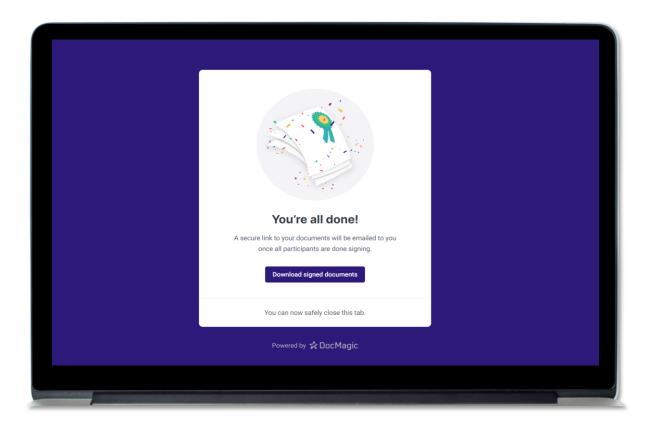

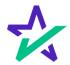

### Lender's Confirmation

The Lender will be able to confirm that all documents are signed.

| Primary Name:<br>Type:<br>Package Id:                                                                                                    | EClosing<br>558436<br>2704 (Versio                                                             |                                                                              |                  | Lender:                                                                                                    |                                                                                                    | LENDER                                                                                                    | (SALES) (100<br>m  | SALES)             |                    | ocuments:<br>Signers:<br>Expires: | Signed (Active)<br>17 (66 total pages)<br>3<br>N/A (Requires: Prim<br>Y (Ink Sign) | ary)  |       |     |
|----------------------------------------------------------------------------------------------------|------------------------------------------------------------------------------------------------|------------------------------------------------------------------------------|------------------|----------------------------------------------------------------------------------------------------|----------------------------------------------------------------------------------------------------|----------------------------------------------------------------------------------------------------|--------------------|--------------------|--------------------|-----------------------------------|------------------------------------------------------------------------------------|-------|-------|-----|
| Details Do                                                                                                    | cuments I                                                                                      | ocuments Receiv                                                              | ed EMails        | s Versions                                                                                                    |                                                                                                    |                                                                                                    |                    |                    |                    |                                   | C.                                                                                 | s 🔊 🕯 | : 🖨 🕈 | 6   |
| Participants                                                                                                    |                                                                                                |                                                                              |                  |                                                                                                    |                                                                                                    |                                                                                                    |                    |                    | •                  |                                   |                                                                                    |       |       |     |
| # Name/Email                                                                                                    |                                                                                                |                                                                              | Ro               | le                                                                                                    | Created                                                                                                    | Started                                                                                                    | Consented          | Viewed             | Completed          | Declined                          | Links                                                                              |       | T     | Fix |
| 1 John Smith<br>struitt@docmag                                                                                                    | ic.com                                                                                         |                                                                              | Во               | rrower                                                                                                    | 7/6/22<br>11:47 AM                                                                                                    | 7/6/22<br>11:54 AM                                                                                            | 7/6/22<br>11:54 AM | 7/6/22<br>11:54 AM | 7/6/22<br>11:57 AM |                                   | Send Email<br>Sign Documents                                                       | 45    | 5-C   |     |
| 3 Andy Agent                                                                                                    |                                                                                                |                                                                              | Se               | ttlement Agent                                                                                                    | 7/6/22                                                                                                    | 7/6/22                                                                                                    | 7/6/22             | 7/6/22             | 7/6/22             |                                   | Send Email                                                                         |       |       |     |
| 4 Stephen Truit<br>struitt221@gma                                                                                                    | t                                                                                              |                                                                              | Ot               |                                                                                                    | 7/6/22<br>11:47 AM<br>7/6/22<br>11:52 AM                                                                                                    | 11:53 AM                                                                                                    | 11:53 AM           | 11:53 AM           | 11:54 AM           |                                   | Agent Portal     Send Email                                                        |       |       | 0   |
| 4 Stephen Truit<br>struitt221@gma                                                                                                    | t<br>il.com                                                                                    |                                                                              |                  | her                                                                                                    | 11:47 AM<br>7/6/22                                                                                                    |                                                                                                    |                    |                    |                    |                                   | Agent Portal                                                                       |       |       | 0   |
| 4 Stephen Truit<br>struitt221@gma                                                                                                    | t<br>il.com<br><i>User</i>                                                                     | m User                                                                       | Ot<br>IP Address | her<br>Description                                                                                                    | 11:47 AM<br>7/6/22<br>11:52 AM                                                                                                    |                                                                                                    |                    |                    |                    |                                   | Agent Portal                                                                       |       |       | 0   |
| 4 Stephen Truit<br>struitt221@gma                                                                                                    | t<br>il.com<br><i>User</i><br>Syste                                                            | m User<br>Smith                                                              |                  | her                                                                                                    | 11:47 AM<br>7/6/22<br>11:52 AM<br>created                                                                                                    | 11:53 AM                                                                                                    | 11:53 AM           |                    |                    |                                   | Agent Portal                                                                       |       |       | •   |
| 4 Stephen Truit<br>struiti221@gma                                                                                                    | t<br>il.com<br><i>User</i><br>Syste<br>John                                                    |                                                                              |                  | her<br>Description<br>eSign event                                                                                                    | 11:47 AM<br>7/6/22<br>11:52 AM<br>created<br>nt to struitt(                                                                                                    | 11:53 AM                                                                                                    | 11:53 AM           |                    |                    |                                   | Agent Portal                                                                       |       |       | 0   |
| 4 Stephen Truit<br>struit@docmag<br>4 Stephen Truit<br>struit221@gma<br>Action Log<br>Date<br>7/6/22 11:47 AM<br>7/6/22 11:47 AM                                                                                                    | t<br>I com<br>User<br>Syste<br>John<br>Andy                                                    | Smith                                                                        |                  | her<br>Description<br>eSign event<br>Invitation se                                                                                                   | 11:47 AM<br>7/6/22<br>11:52 AM<br>created<br>int to struitt(<br>int to struitt(                                                                                                    | 11:53 AM<br>@docmagic<br>@docmagic                                                                            | 11:53 AM           |                    |                    |                                   | Agent Portal                                                                       |       |       | 0   |
| 4 Stephen Truit<br>struit221@gma<br>Action Log<br>Date<br>7/6/22 11:47 AM<br>7/6/22 11:47 AM                                                                                                    | t<br>il com<br>User<br>Syste<br>John<br>Andy<br>Steve                                          | Smith<br>Agent                                                               |                  | Description<br>eSign event<br>Invitation se<br>Invitation se<br>Document b                                                                           | 7/6/22<br>11:52 AM<br>created<br>int to struitt(<br>int to struitt(<br>int to struitt(                                                                                                    | 11:53 AM<br>@docmagic<br>@docmagic<br>d completed                                                             | 11:53 AM           | 11:53 AM           |                    |                                   | Agent Portal                                                                       |       |       | 0   |
| struit@docmag<br>4 Stephen Truit<br>struit221@gma<br>Action Log<br><i>Date</i><br>7/6/22 11:47 AM<br>7/6/22 11:47 AM<br>7/6/22 11:47 AM                                                                                                    | t<br>il com<br>Syst<br>John<br>Andy<br>Stevi<br>Stevi                                          | Smith<br>Agent<br>Truitt                                                     |                  | Description<br>eSign event<br>Invitation se<br>Invitation se<br>Document b                                                                           | 11:47 AM<br>7/6/22<br>11:52 AM<br>created<br>int to struitt(<br>int to struitt(<br>int to struitt(<br>int (struitt22                                                                                                    | 211:53 AM<br>@docmagic<br>@docmagic<br>d completed<br>?1@gmail.co                                             | 11:53 AM           | 11:53 AM           |                    |                                   | Agent Portal                                                                       |       |       | 0   |
| struit@docmag           struit@docmag           Stephen Truit           struit221@gma           Action Log           Date           7/6/22 11:47 AM           7/6/22 11:47 AM           7/6/22 11:47 AM           7/6/22 11:51 AM           7/6/22 11:52 AM | t<br>il com<br>Syste<br>John<br>Andy<br>Stevi<br>Stevi<br>Stevi<br>Stevi                       | Smith<br>Agent<br>Truitt<br>Truitt                                           |                  | Description<br>eSign event<br>Invitation se<br>Document b<br>Stephen Tru                                                                             | 11:47 AM<br>7/6/22<br>11:52 AM<br>created<br>int to struitt(<br>int to struitt(<br>int to struitt(<br>int to struitt(<br>int to struitt2<br>int to struitt2                                                                                                    | 11.53 AM<br>@docmagic<br>@docmagic<br>d completec<br>?1@gmail.c<br>221@gmail.                                 | 11:53 AM           | 11:53 AM           |                    |                                   | Agent Portal                                                                       |       |       | 9   |
| struit@dccmag<br>4 Stephen Truit<br>struit/21@gma<br>Action Log<br>Date<br>7/6/22 11:47 AM<br>7/6/22 11:47 AM<br>7/6/22 11:51 AM<br>7/6/22 11:52 AM                                                                                                    | t<br>il.com<br>Syst<br>John<br>Andy<br>Stev<br>Stev<br>Step<br>Syst                            | Smith<br>Agent<br>Truitt<br>Truitt<br>en Truitt                              |                  | Description<br>eSign event<br>Invitation se<br>Invitation se<br>Document b<br>Stephen Tru<br>Invitation se                                           | 11:47 AM<br>7/6/22<br>11:52 AM<br>created<br>int to struitt(<br>int to struitt(<br>atch uploac<br>iitt (struitt22<br>int to struitt2<br>de was ena                                                                                                    | 11.53 AM<br>@docmagici<br>@docmagici<br>d completec<br>!1@gmail.o<br>221@gmail.<br>bbled                      | 11:53 AM           | 11:53 AM           |                    |                                   | Agent Portal                                                                       |       |       | 9   |
| strutfigdocmag<br>4 Stephen Truit<br>struit221@pma<br>Action Log<br>Date<br>7/6/22 11:47 AM<br>7/6/22 11:47 AM<br>7/6/22 11:52 AM<br>7/6/22 11:52 AM<br>7/6/22 11:52 AM                                                                                     | t<br>il com<br>Systi<br>John<br>Andy<br>Stev<br>Stev<br>Step<br>Systi                          | Smith<br>Agent<br>Truitt<br>Truitt<br>In Truitt<br>m User                    |                  | Description<br>eSign event<br>Invitation se<br>Invitation se<br>Document b<br>Stephen Tru<br>Invitation se<br>Preview Mo                             | 11:47 AM<br>7/6/22<br>11:52 AM<br>created<br>int to struitt(<br>int to struitt(<br>int to struitt(<br>de was ena<br>de was disa                                                                                                    | 11.53 AM<br>@docmagici<br>@docmagici<br>d completec<br>!1@gmail.o<br>221@gmail.<br>bbled<br>abled             | 11:53 AM           | 11:53 AM           |                    |                                   | Agent Portal                                                                       |       |       | 0   |
| strutfigadocmag<br>4 Stephen Truit<br>strutt221@pma<br>Action Log<br>Date<br>7/6/22 11:47 AM<br>7/6/22 11:47 AM<br>7/6/22 11:47 AM<br>7/6/22 11:51 AM<br>7/6/22 11:52 AM<br>7/6/22 11:53 AM                                                                 | t<br>il com<br>Syste<br>John<br>Andy<br>Stev<br>Stev<br>Syste<br>Syste<br>Syste                | Smith<br>Agent<br>Truitt<br>In Truitt<br>In Truitt<br>In User<br>M User      |                  | Description<br>eSign event<br>Invitation se<br>Invitation se<br>Document b<br>Stephen Tru<br>Invitation se<br>Preview Mo<br>Preview Mo               | 11:47 AM<br>7/6/22<br>11:52 AM<br>created<br>int to struitt(<br>int to struitt(<br>atch uploac<br>iitt (struitt22<br>int to struitt22<br>int to struitt2 | 11.53 AM<br>@docmagici<br>@docmagici<br>d completec<br>!1@gmail.o<br>221@gmail.<br>bbled<br>abled             | 11:53 AM           | 11:53 AM           |                    |                                   | Agent Portal                                                                       |       |       | 0   |
| strutfigadcmag<br>4 Stephen Truit<br>strutt221@mm<br>Action Log<br>Date<br>7/6/22 11:47 AM<br>7/6/22 11:47 AM<br>7/6/22 11:51 AM<br>7/6/22 11:52 AM<br>7/6/22 11:53 AM<br>7/6/22 11:53 AM                                                                   | t<br>il.com<br>Systi<br>John<br>Andy<br>Stev<br>Stev<br>Systi<br>Systi<br>Andy<br>Andy<br>Andy | Smith<br>Agent<br>Truitt<br>Truitt<br>en Truitt<br>m User<br>m User<br>Agent |                  | Description<br>esign event<br>Invitation se<br>Document b<br>Stephen Tru<br>Invitation se<br>Preview Mo<br>Consented t<br>Consented t<br>esign event | 11:47 AM<br>77(6/22<br>11:52 AM<br>int to struitt(<br>ant to struitt(<br>atch upload<br>itt (struitt22<br>atch upload<br>itt (struitt22<br>de was ena<br>de was disa<br>to DocMagij<br>started                                                                                                    | 11.53 AM<br>@docmagici<br>@docmagici<br>d completec<br>?1@gmail.o<br>221@gmail.<br>biled<br>bibled<br>c eSign | 11:53 AM           | 11:53 AM           | 11:54 AM           | * displayed                       | Agent Portal                                                                       |       |       | 0   |

The lender will also be able to download a PDF (PDF icon) and/or print (printer icon) the signed document stack.

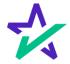

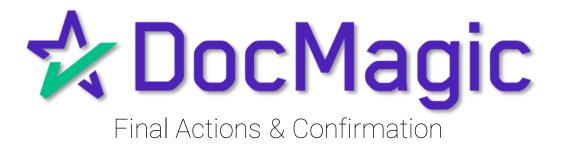

#### Back to the Settlement Agent Portal

# The Settlement Agent can eSign by clicking on the Open Signing Room Button.

| Primary Borrower: Erica S<br>Type: EClosir<br>Package ID: 333727<br>Worksheet #: 161663                                                                                                 | ng<br>7           |                                            | Company: DSI TEST LENDE<br>Contact: Michael Morford<br>Email: mikem@docmagi<br>Phone: (800) 649-1362 |              | COUNTDOWN TO<br>DAYS<br>Date: Apr 19, 2023 (V | HOURS IN                       | UTES SECONDS<br><br>PDT Edit |
|----------------------------------------------------------------------------------------------------|-------------------|--------------------------------------------|----------------------------------------------------------------------------------------------------|--------------|-----------------------------------------------|--------------------------------|------------------------------|
| El Details eJourn                                                                                                    | nal 🧿 Ac          | tion Log                                   |                                                                                                    |              |                                               |                                | 😤 Ready to Close             |
| # Signer Name / Email Ro                                                                                                    | ole N             | otary Name / Email                         | Notary Type /<br>Closing Date - Time                                                                 | KBA / Status | ID Verify / Status                            | Status                         | eSign                        |
| 1 Erica Sample<br>erica.sample@example.c Bo                                                                                                    |                   | otary_name_placeholde<br>OTARY_EMAIL_PLACE | 3/25/2021 - 12:00am                                                                                  | <b>⊡</b> * O | 0                                             | Finished                       | Open<br>Signing Room         |
|                                                                                                    |                   |                                            |                                                                                                    |              |                                               |                                |                              |
| 2 Sally Settlement Settlement@exampl Set                                                                                                    | ettlement Agent U | nassigned                                  |                                                                                                    |              |                                               | Ready to Si                    | Open<br>Signing Room         |
| 2 sally.settlement@examp1 Se                                                                                                    |                   | nassigned                                  |                                                                                                    |              |                                               |                                | Open<br>Signing Room         |
|                                                                                                    |                   | nassigned                                  |                                                                                                    | Page(        | s) 5                                          |                                | Signing Room                 |
| <sup>2</sup> sally settlement@exampl Se                                                                                                    |                   | nassigned                                  |                                                                                                    | Page(<br>9   | s) :                                          | Pr                             | Signing Room                 |
| <sup>2</sup> sally settlement@exampt Se<br>Documents (16)                                                                                                    |                   | nassigned                                  |                                                                                                    |              | s) s                                          | Pr<br>Signer(s)                | Signing Room                 |
| 2 satly settlement@exampl Se<br>Documents (16) E &                                                                                                    |                   | nassigned                                  |                                                                                                    | 9            | s) :                                          | Pr<br>Signer(s)<br>1           | Signing Room                 |
| 2     satiy settlement@exampl     Set       Documents (16)     ●        #     e Sign Enabled       1     Uniform Residential Loan Application       2     MERS California Deed of Trust |                   | nassigned                                  |                                                                                                    | 9<br>16      | s) :                                          | Pr<br>Signer(s)<br>1<br>2      | Signing Room                 |
| 2 satly settlement@exampt Se<br>Documents (16)                                                                                                    |                   | nassigned                                  |                                                                                                    | 9<br>16<br>3 | s) s                                          | Pr<br>iigner(s)<br>1<br>2<br>2 | Signing Room                 |

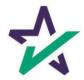

When all signed documents have been uploaded and all signatures and fields are completed, the Settlement Agent will see a fully completed column on the right.

|                                                         |         |           | Preview Mode OI |
|---------------------------------------------------------|---------|-----------|-----------------|
| Documents (16) 🕞 🖨 🚳                                    | Page(s) | Signer(s) | Completed       |
|                                                         | 9<br>9  |           |                 |
| 1 Uniform Residential Loan Application                  |         | 1         | ~               |
| 2 MERS California Deed of Trust                         | 16      | 2         | ~               |
| 3 Specific Closing Instructions                         | 3       | 2         | × 1             |
| 4 California Hazard Insurance Disclosure                | 1       | 1         | × .             |
| 5 Hazard Insurance Authorization and Requirements       | 2       | 1         | ~               |
| 6 Borrower Consent to the Use of Tax Return Information | 1       | 1         | ~               |
| 7 California Fair Lending Notice                        | 1       | 4         | ~               |
| 8 California Private Mortgage Insurance Notice          | 2       | 1         | ~               |
| 9 Closing Disclosure                                    | 5       | 1         | ~               |
| 10 IVES Request for Transcript of Tax Return            | 2       | 1         | ~               |
| 11 Initial Amortization Schedule                        | 8       | 0         | ~               |
| 12 Initial EscNew Account Disclosure Statement          | 2       | 1         | ~               |
| 13 PMI Initial Disclosure - Fixed                       | 2       | 1         | ~               |
| 14 Signature Affidavit and AKA Statement                | 2       | 2         | ~               |
| 15 AZACPRS.TTL.pdf                                      | 2       | 2         | ¥               |
| # Print and Sign                                        | Page(s) | Signer(s) | Completed       |

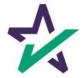

#### Email Confirmation

Notification emails are sent to all parties when the transaction and signatures are complete.

| STORE AND DELTA CAR DESCRIPTION OF THE STORE OF THE STORE | A REAL PROPERTY AND A REAL PROPERTY AND A REAL                                                                                                    | Statement of the |  |  |
|----------------------------------------------------------------------------------------------------|----------------------------------------------------------------------------------------------------|------------------|--|--|
| Thank you - Electronic Signing Completed                                                                                                    |                                                                                                    |                  |  |  |
| docs@docmagic.com                                                                                                    | $ \textcircled{\begin{tind} \textcircled{\begin{tind} \hline \begin{tind} \hline \hline \begin{tind} \hline \hline \begin{tind} \hline \hline \begin{tind} \hline \begin{tind} \hline tim$ |                  |  |  |
| To Alan Dai                                                                                                    | Tue 4/30/2024 11:38 AM                                                                                                    |                  |  |  |
| Start your reply all with: Completed. Please confirm receipt. All done! (i) Feedback                                                                                                    |                                                                                                    |                  |  |  |
| Kimberly,                                                                                                    |                                                                                                    |                  |  |  |
| Thank you for completing the electronic signing process.                                                                                                    |                                                                                                    |                  |  |  |
| We recommend that you save this email for future reference and for instant access to your                                                                                                    | <sup>r</sup> documents in the future.                                                                                                    |                  |  |  |
| You may access your electronically signed documents at any time. Click here to access you                                                                                                    | our documents now                                                                                                    |                  |  |  |
|                                                                                                    |                                                                                                    |                  |  |  |
| If you have questions about this process, <u>click here</u> to visit our online support system.                                                                                                    |                                                                                                    |                  |  |  |
| This message and any attachments contain information which may be confidential and privileged. Unless ye not use, copy or disclose to anyone any information contained in this message or in any attachments. If you this message and any attachments. <i>Please consider the environment before printing this email.</i>                                                                                                    |                                                                                                    |                  |  |  |
|                                                                                                    |                                                                                                    |                  |  |  |
|                                                                                                    |                                                                                                    |                  |  |  |
|                                                                                                    |                                                                                                    |                  |  |  |
|                                                                                                    |                                                                                                    |                  |  |  |
|                                                                                                    |                                                                                                    |                  |  |  |
|                                                                                                    |                                                                                                    |                  |  |  |
|                                                                                                    |                                                                                                    |                  |  |  |
|                                                                                                    |                                                                                                    |                  |  |  |
| DØLL                                                                                                    |                                                                                                    |                  |  |  |
|                                                                                                    |                                                                                                    |                  |  |  |

The email will allow the Borrower to download their signed and notarized document package from a provided link.

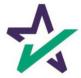